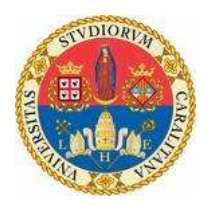

#### Università degli Studi di Cagliari Facolt`a di Scienze Matematiche Fisiche e Naturali Corso di Laurea Triennale in Fisica

#### Misura sistematica dei Branching Ratio dei decadimenti degli adroni B in due corpi nell'esperimento LHCb

Relatore: Tesi di Laurea di: Dott. Rudolf Oldeman Andrea Isoni

Anno Accademico 2007/2008

## Indice

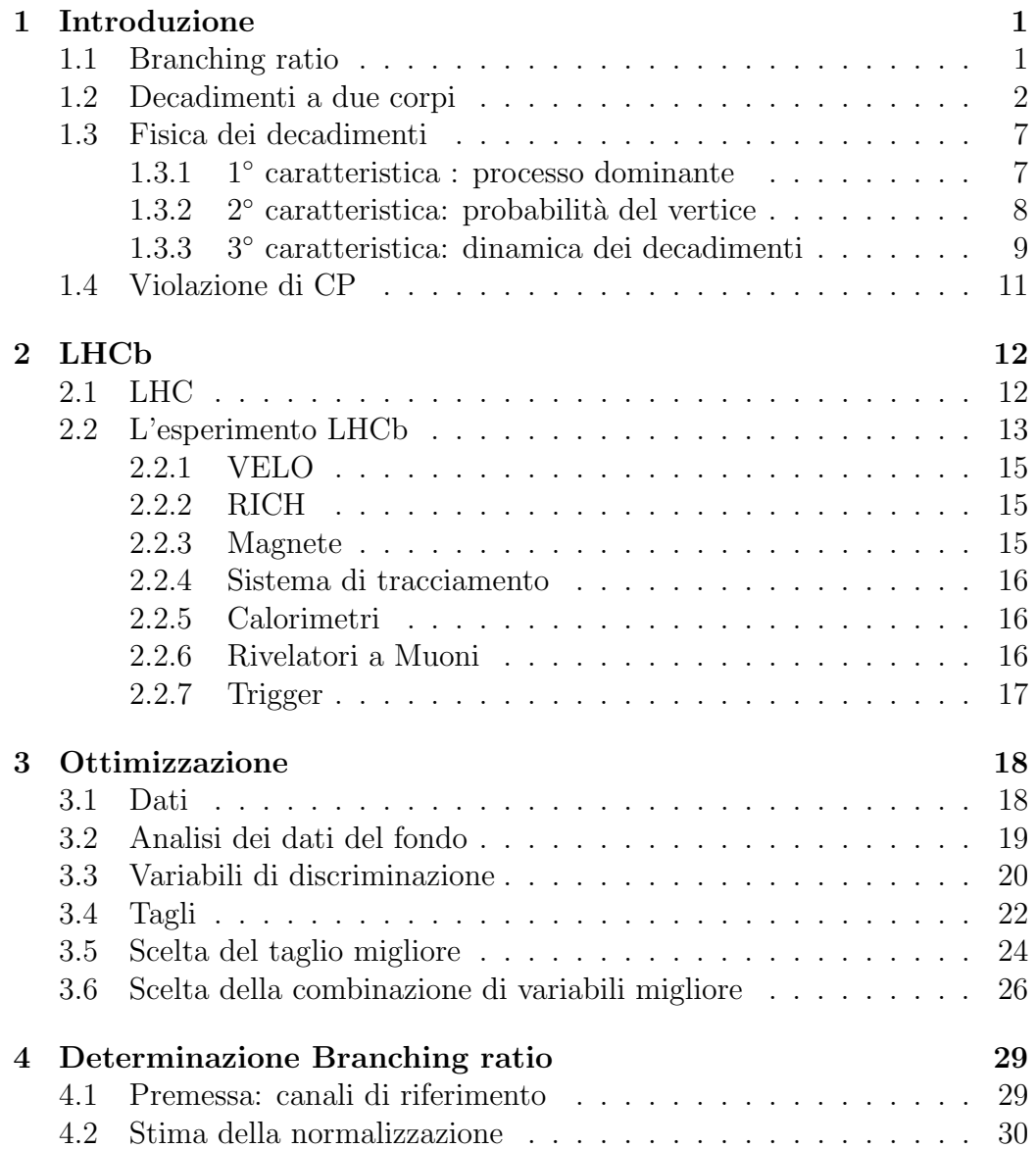

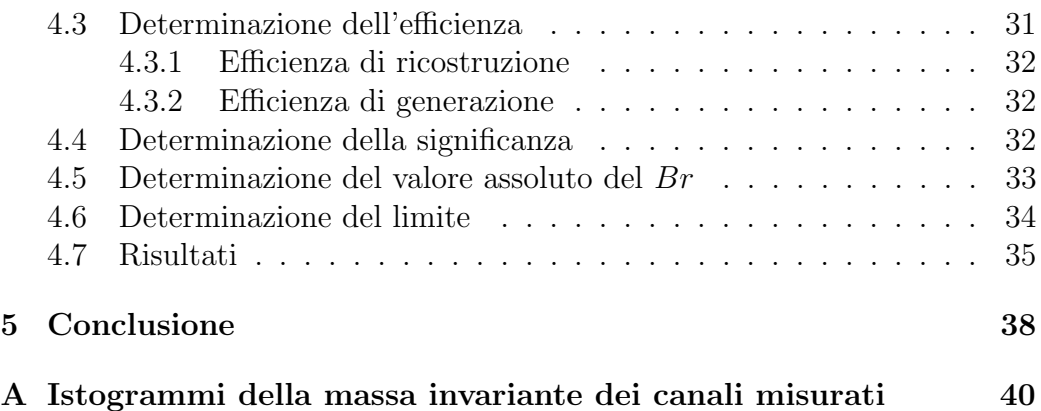

## Elenco delle figure

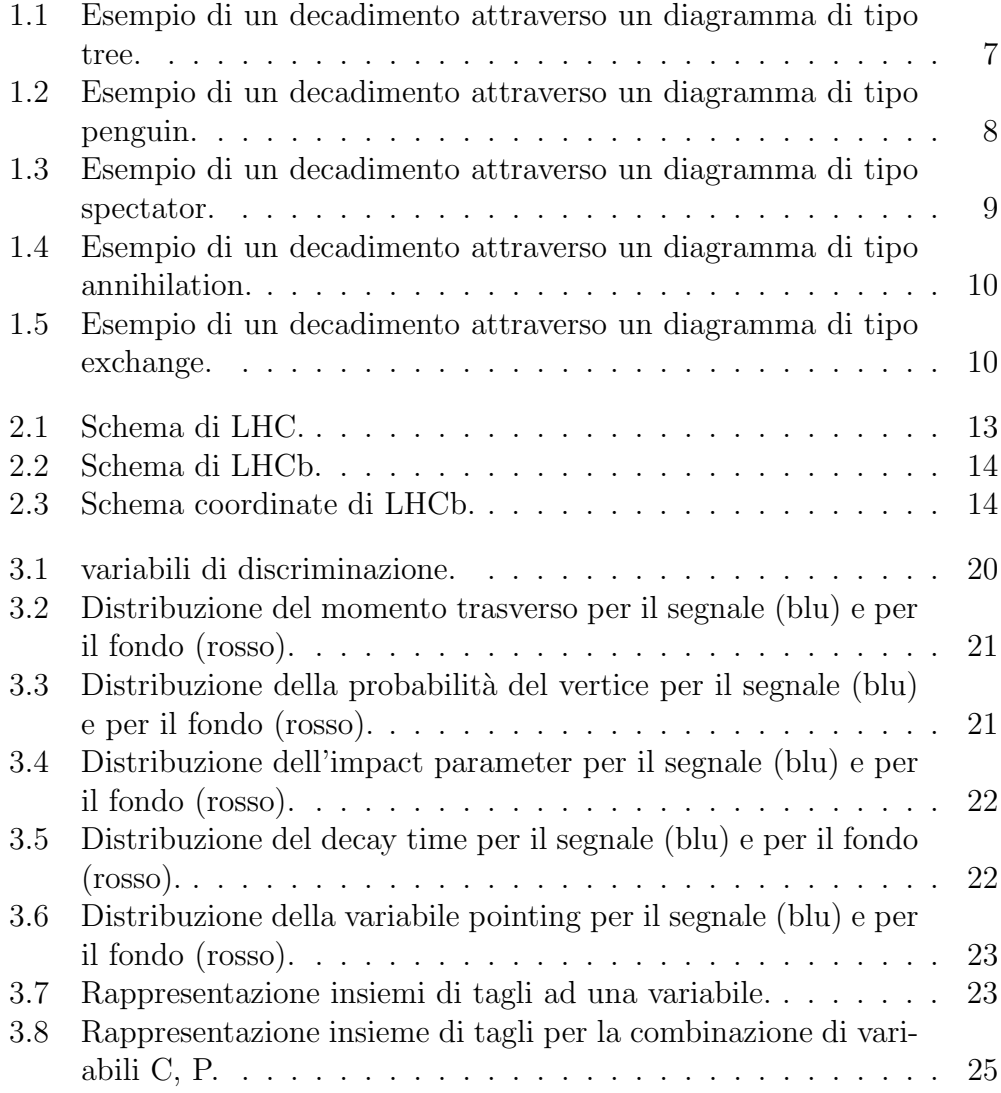

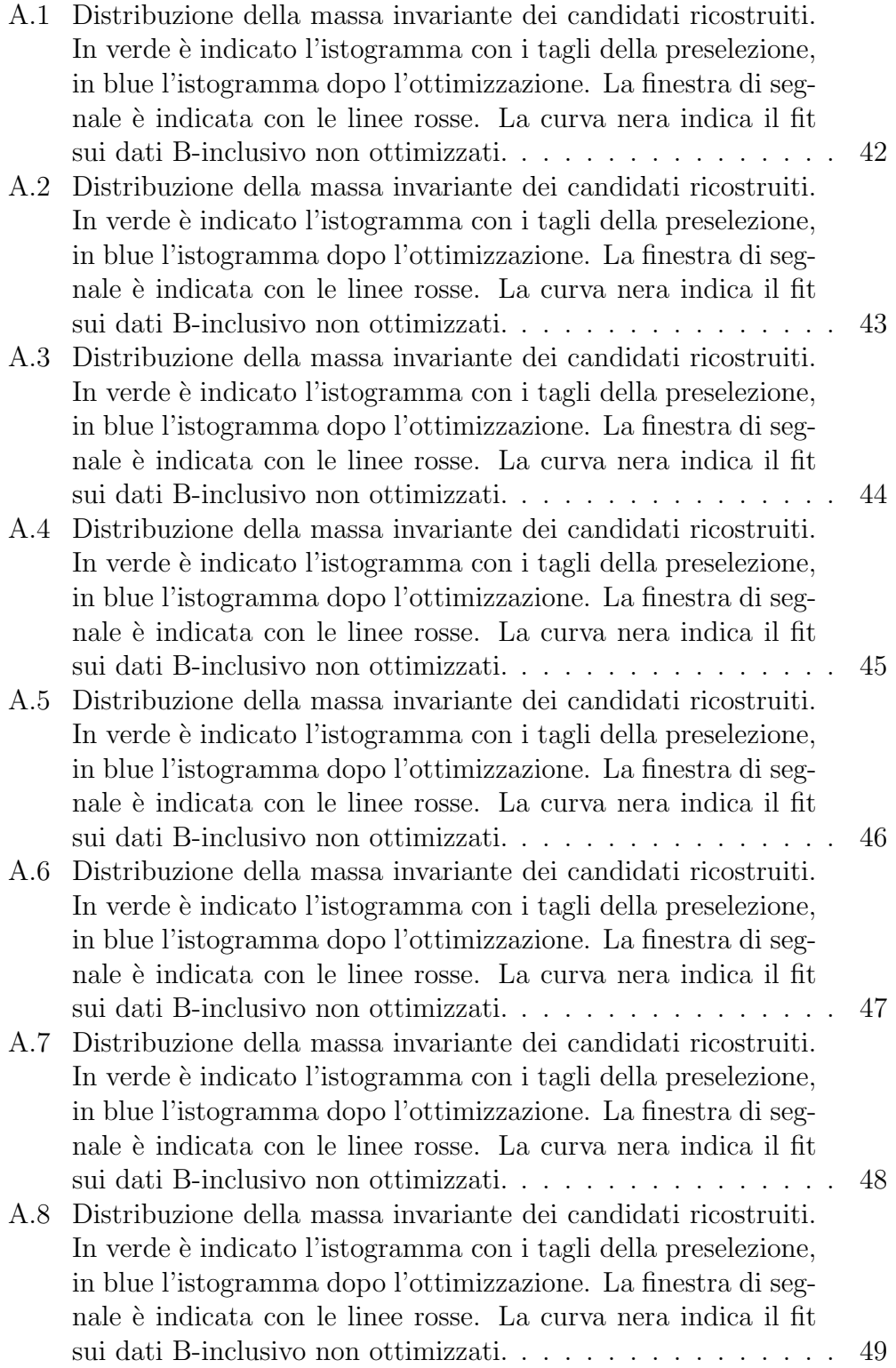

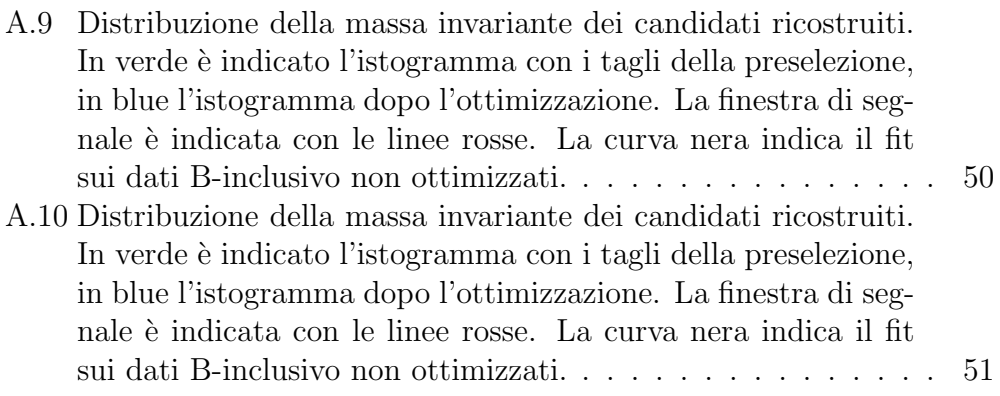

# Capitolo 1 Introduzione

Attualmente la teoria di riferimento che descrive le particelle elementari e le loro interazioni è detta Modello Standard. Essa prevede l'esistenza di particelle bosoniche, dette 'mediatori', associate alle forze: elettromagnetica (fotone), debole  $(W^{\pm}e Z^0)$  e forte (gluone). Le particelle elementari si dividono in tre famiglie di quark e di leptoni le quali interagiscono tra loro scambiandosi i mediatori di forza.

Questa teoria ha avuto molto successo per la precisa descrizione di molti processi legati alle particelle elementari. D'altronde, essa presenta una serie di problemi concettuali a cui si tenta di porre rimedio con altre teorie quali la supersimmetria. LHCb, uno dei quattro esperimenti in fase di installazione al CERN (insieme ad ALICE, CMS e ATLAS), si propone di studiare la fisica dei mesoni di tipo B e la violazione della simmetria CP nei loro decadimenti. Mentre CMS ed ATLAS cercano evidenze dell'esistenza di nuove particelle tramite produzione diretta, LHCb cerca prove indirette dell'esistenza di nuova fisica.

#### 1.1 Branching ratio

Tramite le collisioni di fasci di protoni con energia pari a 7 TeV, si producono coppie di quark  $b\bar{b}$  le quali si adronizzano formando mesoni come  $B^0$ ,  $B^+$ ,  $B_s$  e  $\Lambda_b$ . Queste particelle decadono con una vita media di circa 1.5 ps. Un adrone  $B$  può decadere in decine di modi diversi: si può definire branching ratio Br, il rapporto tra il numero di volte che si verifica un dato decadimento di un particolare B ed il numero di decadimenti totali.

Siccome è possibile determinare questo parametro anche per via teorica, un determinato risultato sperimentale potrebbe validare o meno le teorie alternative o il modello standard.

#### 1.2 Decadimenti a due corpi

Per questo lavoro di tesi, si considerano i decadimenti dei mesoni B in due particelle. Affinchè i prodotti del decadimento del  $B$ , se altamente instabili, si possano ricostruire con alta efficienza, a loro volta devono decadere in particelle che generano tracce cariche. Esse si dividono in:

- particelle con numero di stranezza pari ad 1:  $K_S$  e  $\Lambda$ . Decadimenti ricostruibili:  $K_S \to \pi^+\pi^-, \Lambda \to p\pi^-$ .
- particelle charmed:  $\Lambda_c^+$ ,  $D^0$ ,  $D_s^+$  e  $D^+$ . Decadimenti ricostruibili:  $\Lambda_c \rightarrow$  $pK^-\pi^+, D^0 \to K^-\pi^+, D_s \to K^-\pi^+K^+, D^+ \to K^-\pi^+\pi^+.$
- risonanze :  $K^{*0}$ ,  $K^{*+}$ ,  $\phi$ ,  $J/\psi$ ,  $D^{*+}$ . Decadimenti ricostruibili:  $K^{*0} \rightarrow$  $K^+\pi^-, K^{*+} \to K_S\pi^+, \phi \to K^-K^+, J/\psi \to \mu^+\mu^- \text{ e } D^{*+} \to D^0\pi^+.$

Inoltre i mesoni B, possono essere ricostruiti anche se decadono in particelle cariche più stabili, rivelabili tramite la loro stessa traccia:

•  $\pi^+$ ,  $K^+$ ,  $p$ ,  $\mu^-$  (particelle con vita media lunga)

Si hanno quindi 15 particelle ricostruibili che, combinandosi a gruppi di due, corrispondono ad un totale di 201 'canali' (o modi di decadere) per i mesoni  $B^0, B^+, B_s$  e  $\Lambda_b$ . Siccome non è possibile distinguere un decadimento  $B^0 \rightarrow$  $XY$  da  $B^0 \rightarrow \overline{X} \overline{Y}$ , se non attraverso metodi quali Flavour Tagging, non si può misurare separatamente il  $Br$  per i due tipi di decadimento. Quindi, ogni volta che si considera il $Br$  di un certo modo di decadere(canale) $Br(B^0 \rightarrow$  $XY$ ), in realtà si sta indicando la somma  $Br(B^0 \to XY) + Br(B^0 \to \overline{X}\overline{Y})$ .

In questo modo, si arriva a considerare un totale di 149 canali sperimentalmente studiabili, elencati in Tabelle 1.1–1.4.

| Decay mode                                | PDG2007 BR                         | Dominant process                               |
|-------------------------------------------|------------------------------------|------------------------------------------------|
| $B_d^0 \rightarrow \mu^- \mu^+$           | $<$ 3.90 $\times$ 10 <sup>-8</sup> | $b \to d\mu^+\mu^-$ penguin annihilation       |
| $B_d^0 \rightarrow \pi^+\pi^-$            | $(4.90 \pm 0.40) \times 10^{-6}$   | $b \rightarrow u\bar{u}d$ tree spectator       |
| $B_d^0 \to K^+\pi^-$                      | $(1.88 \pm 0.07) \times 10^{-5}$   | $b \rightarrow s\bar{u}u$ penguin spectator    |
| $B_d^0 \to K^+K^-$                        | $< 3.70 \times 10^{-7}$            | $b \rightarrow u\bar{u}d$ tree exchange        |
| $B_d^0 \to K_S K_S$                       | $(2.60 \pm 0.70) \times 10^{-7}$   | $b \rightarrow d\bar{s}s$ penguin spectator    |
| $B_d^0 \to K^{*+} \pi^-$                  | $(9.80 \pm 1.30) \times 10^{-6}$   | $b \rightarrow s\bar{u}u$ penguin spectator    |
| $B_d^0 \rightarrow K^{*+} K^-$            |                                    | $b \rightarrow u\bar{u}d$ tree exchange        |
| $B_d^0 \to K^{*0} K_S$                    |                                    | $b \rightarrow d\bar{s}s$ penguin spectator    |
| $B_d^0 \to \phi K_S$                      | $(4.30 \pm 0.60) \times 10^{-6}$   | $b \rightarrow s\bar{s}s$ penguin spectator    |
| $B_d^0 \to K^{*+} K^{*-}$                 | $<1.41\times10^{-4}$               | $b \rightarrow u\bar{u}d$ tree exchange        |
| $B_d^0 \to K^{*0} \bar{K}^{*0}$           | $< 2.20 \times 10^{-5}$            | $b \rightarrow d\bar{s}s$ penguin spectator    |
| $B_d^0 \to K^{*0} K^{*0}$                 | $< 3.70 \times 10^{-5}$            |                                                |
| $B_d^0 \to p\bar{p}$                      | $< 2.70 \times 10^{-7}$            | $b \rightarrow u\bar{u}d$ tree spectator       |
| $B_d^0 \to \phi K^{*0}$                   | $(9.50 \pm 0.80) \times 10^{-6}$   | $b \rightarrow s\bar{s}s$ penguin spectator    |
| $B_d^0 \rightarrow D^- \pi^+$             | $(2.68 \pm 0.13) \times 10^{-3}$   | $b \rightarrow c\bar{u}d$ tree spectator       |
| $B_d^0 \rightarrow \phi \phi$             | $< 1.50 \times 10^{-6}$            | $b \rightarrow d\bar{s}s$ penguin annihilation |
| $B_d^0 \to D_s^+\pi^-$                    | $(1.50 \pm 0.35) \times 10^{-5}$   | $b \rightarrow u\bar{c}s$ tree spectator       |
| $B_d^0 \rightarrow D^{*-} \pi^+$          | $(2.76 \pm 0.13) \times 10^{-3}$   | $b \rightarrow c \bar{u} d$ tree spectator     |
| $B_d^0 \to \Lambda \bar{\Lambda}$         | $< 6.90 \times 10^{-7}$            | $b \rightarrow u\bar{u}d$ tree spectator       |
| $B_d^0 \to \bar{D}^0 K_S$                 | $(2.60 \pm 0.35) \times 10^{-5}$   | $b \rightarrow c\bar{u}s$ tree spectator       |
| $B_d^0 \to D^-K^+$                        | $(2.00 \pm 0.60) \times 10^{-4}$   | $b \rightarrow c\bar{u}s$ tree spectator       |
| $B_d^0 \rightarrow D_s^- K^+$             | $(2.80 \pm 0.50) \times 10^{-5}$   | $b \rightarrow c \bar{u} d$ tree exchange      |
| $B_d^0 \rightarrow D^{*-} K^+$            | $(2.80 \pm 0.50) \times 10^{-5}$   | $b \rightarrow c\bar{u}s$ tree spectator       |
| $B_d^0 \to \bar{D}^0 K^{*0}$              | $(4.20 \pm 0.60) \times 10^{-5}$   | $b \rightarrow c\bar{u}s$ tree spectator       |
| $B_d^0 \to D^0 K^{*0}$                    | $< 1.10 \times 10^{-5}$            | $b \rightarrow u\bar{c}s$ tree spectator       |
| $B_d^0 \to D^- K^{*+}$                    | $(4.50 \pm 0.70) \times 10^{-4}$   | $b \rightarrow c\bar{u}s$ tree spectator       |
| $B^0_d\rightarrow D_s^-K^{\ast+}$         | $< 8.00 \times 10^{-4}$            | $b \rightarrow c \bar{u} d$ tree exchange      |
| $B_d^0 \rightarrow \bar{D}^0 \phi$        |                                    | $b \rightarrow c \bar{u} d$ tree exchange      |
| $B_d^0 \to D^{*-} K^{*+}$                 | $(3.30 \pm 0.60) \times 10^{-4}$   | $b \rightarrow c\bar{u}s$ tree spectator       |
| $B_d^0 \to \bar{\Lambda}_c^- p$           | $(2.20 \pm 0.80) \times 10^{-5}$   | $b \rightarrow c \bar{u} d$ tree spectator     |
| $B_d^0 \to J/\psi K_S$                    | $(4.36 \pm 0.17) \times 10^{-4}$   | $b \rightarrow c\bar{c}s$ tree spectator       |
| $B_d^0 \to D^0 \bar{D}^0$                 | $< 6.00 \times 10^{-5}$            | $b \rightarrow c\bar{c}d$ tree exchange        |
| $B_d^0 \to D^0 D^0$                       |                                    |                                                |
| $B_d^0 \rightarrow D^+D^-$                | $(2.30 \pm 0.40) \times 10^{-4}$   | $b \rightarrow c\bar{c}d$ tree spectator       |
| $B_d^0 \rightarrow D_s^+ D^-$             | $(6.50 \pm 1.30) \times 10^{-3}$   | $b \rightarrow c\bar{c}s$ tree spectator       |
| $B_d^0 \to D^{*+}D^-$                     | $(6.10 \pm 1.50) \times 10^{-4}$   | $b \rightarrow c\bar{c}d$ tree spectator       |
| $B_d^0 \rightarrow D_s^+ D_s^-$           | $< 1.00 \times 10^{-4}$            | $b \rightarrow c\bar{c}d$ tree exchange        |
| $B_d^0 \to D^{*-} D_s^+$                  | $(8.00 \pm 1.10) \times 10^{-3}$   | $b \rightarrow c\bar{c}s$ tree spectator       |
| $B_d^0 \to J/\psi K^{*0}$                 | $(1.33 \pm 0.06) \times 10^{-3}$   | $b \rightarrow c\bar{c}s$ tree spectator       |
| $B_d^0 \to D^{*+} D^{*-}$                 | $(8.20 \pm 0.90) \times 10^{-4}$   | $b \rightarrow c\bar{c}d$ tree spectator       |
| $B_d^0 \to J/\psi \phi$                   | $< 9.20 \times 10^{-6}$            | $b \rightarrow c\bar{c}d$ tree exchange        |
| $B_d^0 \to \Lambda_c^+ \bar{\Lambda}_c^-$ |                                    | $b \rightarrow c\bar{c}d$ tree spectator       |
| $B_d^0 \to J/\psi \bar{D}^0$              | $< 1.30 \times 10^{-5}$            | $b \rightarrow c \bar{u} d$ tree exchange      |

Tabella 1.1: Decadimenti del  $B_d^0$  in due corpi

| Decay mode                      | PDG2007 BR                       | Dominant process                            |  |  |  |
|---------------------------------|----------------------------------|---------------------------------------------|--|--|--|
| $B^+\to K_S\pi^+$               | $(1.15 \pm 0.06) \times 10^{-5}$ | $b \rightarrow sdd$ penguin spectator       |  |  |  |
| $B^+ \to K_S K^+$               | $(6.40 \pm 1.50) \times 10^{-7}$ | $b \rightarrow d\bar{s}s$ penguin spectator |  |  |  |
| $B^+\to \bar{K}^{*0}\pi^+$      |                                  |                                             |  |  |  |
| $B^+\to K^{*0}\pi^+$            | $(1.09 \pm 0.18) \times 10^{-5}$ | $b \rightarrow sdd$ penguin spectator       |  |  |  |
| $B^+\to\phi\pi^+$               | $< 2.40 \times 10^{-7}$          | $b \rightarrow d\bar{s}s$ penguin spectator |  |  |  |
| $B^+ \to K^{*+}K_S$             |                                  | $b \rightarrow d\bar{s}s$ penguin spectator |  |  |  |
| $B^+\to \bar{K}^{*0}K^+$        |                                  | $b \rightarrow d\bar{s}s$ penguin spectator |  |  |  |
| $B^+ \to K^{*0} K^+$            | $< 5.30 \times 10^{-6}$          |                                             |  |  |  |
| $B^+\to \phi K^+$               | $(8.30 \pm 0.70) \times 10^{-6}$ | $b \rightarrow s\bar{s}s$ penguin spectator |  |  |  |
| $B^{+} \to \bar{K}^{*0} K^{*+}$ |                                  | $b \rightarrow d\bar{s}s$ penguin spectator |  |  |  |
| $B^+ \to K^{*0} K^{*+}$         | $< 7.10 \times 10^{-5}$          |                                             |  |  |  |
| $B^+\to \phi K^{*+}$            | $(9.60 \pm 3.00) \times 10^{-6}$ | $b \rightarrow s\bar{s}s$ penguin spectator |  |  |  |
| $B^+\to \bar{D}^0\pi^+$         | $(4.84 \pm 0.15) \times 10^{-3}$ | $b \rightarrow c \bar{u} d$ tree spectator  |  |  |  |
| $B^+\to D^0\pi^+$               |                                  | $b \rightarrow u\bar{c}d$ tree spectator    |  |  |  |
| $B^+ \to \bar{\Lambda}p$        | $< 4.90 \times 10^{-7}$          | $b \rightarrow s\bar{u}u$ penguin spectator |  |  |  |
| $B^+\to \bar{D}^0 K^+$          | $(4.02 \pm 0.21) \times 10^{-4}$ | $b \rightarrow c\bar{u}s$ tree spectator    |  |  |  |
| $B^+\to D^0K^+$                 |                                  | $b \rightarrow u\bar{c}s$ tree spectator    |  |  |  |
| $B^+ \to D^+ K_S$               | $< 2.50 \times 10^{-6}$          | $b \rightarrow u\bar{c}s$ tree annihilation |  |  |  |
| $B^+ \to D_s^+ K_S$             | $< 4.00 \times 10^{-4}$          | $b \rightarrow u\bar{c}d$ tree annihilation |  |  |  |
| $B^+ \to D^{*+}K_S$             | $< 4.50 \times 10^{-6}$          | $b \rightarrow u\bar{c}s$ tree annihilation |  |  |  |
| $B^+\to \bar{D}^0 K^{*+}$       | $(5.30 \pm 0.40) \times 10^{-4}$ | $b \rightarrow c\bar{u}s$ tree spectator    |  |  |  |
| $B^+\to D^0K^{*+}$              |                                  | $b \rightarrow u\bar{c}s$ tree spectator    |  |  |  |
| $B^+\to D^+\bar K^{*0}$         |                                  |                                             |  |  |  |
| $B^+ \to D^+ K^{*0}$            |                                  | $b \rightarrow u\bar{c}s$ tree annihilation |  |  |  |
| $B^+\to D_s^+\bar K^{*0}$       | $< 4.00 \times 10^{-4}$          | $b \rightarrow u\bar{c}d$ tree annihilation |  |  |  |
| $B^{+} \to D_{s}^{+} K^{*0}$    |                                  |                                             |  |  |  |
| $B^+\to D^+\phi$                |                                  | $b \rightarrow u\bar{c}d$ tree annihilation |  |  |  |
| $B^+ \to D^{*+} \bar{K}^{*0}$   |                                  |                                             |  |  |  |
| $B^+ \to D^{*+} K^{*0}$         |                                  | $b \rightarrow u\bar{c}s$ tree annihilation |  |  |  |
| $B^+ \to D_*^+ \phi$            | $< 1.90 \times 10^{-6}$          | $b \rightarrow u\bar{c}s$ tree annihilation |  |  |  |
| $B^+\to D^{*+}\phi$             |                                  | $b \rightarrow u\bar{c}d$ tree annihilation |  |  |  |
| $B^+ \to J/\psi \pi^+$          | $(4.90 \pm 0.60) \times 10^{-5}$ | $b \rightarrow c\bar{c}d$ tree spectator    |  |  |  |
| $B^+ \to \Lambda_c^+ \Lambda$   |                                  | $b \rightarrow u\bar{c}s$ tree spectator    |  |  |  |
| $B^+\to J/\psi K^+$             | $(1.01 \pm 0.04) \times 10^{-3}$ | $b \rightarrow c\bar{c}s$ tree spectator    |  |  |  |
| $B^+\to D^+\bar{D}^0$           | $(4.20 \pm 0.60) \times 10^{-4}$ | $b \rightarrow c\bar{c}d$ tree spectator    |  |  |  |
| $B^+ \rightarrow D^+ D^0$       |                                  |                                             |  |  |  |
| $B^+ \to D_s^+ \bar{D}^0$       | $(1.00 \pm 0.17) \times 10^{-2}$ | $b \rightarrow c\bar{c}s$ tree spectator    |  |  |  |
| $B^+ \to D_s^+ D^0$             |                                  |                                             |  |  |  |
| $B^+\to D^{*+}\bar{D}^0$        | $(3.90 \pm 0.50) \times 10^{-4}$ | $b \rightarrow c\bar{c}d$ tree spectator    |  |  |  |
| $B^+\to D^{*+}D^0$              |                                  |                                             |  |  |  |
| $B^+ \to J/\psi K^{*+}$         | $(1.41 \pm 0.08) \times 10^{-3}$ | $b \rightarrow c\bar{c}s$ tree spectator    |  |  |  |
| $B^+\to J/\psi D^+$             | $<1.20\times10^{-4}$             | $b \rightarrow u\bar{c}d$ tree annihilation |  |  |  |
| $B^+ \to J/\psi D_s^+$          |                                  | $b \rightarrow u\bar{c}s$ tree annihilation |  |  |  |
| $B^+ \to J/\psi D^{*+}$         |                                  | $b \rightarrow u\bar{c}d$ tree annihilation |  |  |  |

Tabella 1.2: Decadimenti del $B^+$  in due corpi

| Decay mode                                | PDG2007 BR                       | Dominant process                                     |
|-------------------------------------------|----------------------------------|------------------------------------------------------|
| $B_s^0 \rightarrow \mu^- \mu^+$           | $< 1.50 \times 10^{-7}$          | $b \rightarrow s\mu^{+}\mu^{-}$ penguin annihilation |
| $B_s^0 \to \pi^+\pi^-$                    | $<1.70\times10^{-6}$             | $b \rightarrow s\bar{u}u$ penguin annihilation       |
| $B_s^0 \to K^- \pi^+$                     | $< 5.60 \times 10^{-6}$          | $b \rightarrow u\bar{u}d$ tree spectator             |
| $B_s^0 \to K^+K^-$                        | $(3.30 \pm 0.90) \times 10^{-5}$ | $b \rightarrow s\bar{u}u$ penguin spectator          |
| $B_s^0 \to K_S K_S$                       |                                  | $b \rightarrow sdd$ penguin spectator                |
| $B_s^0 \to K^{*-} \pi^+$                  |                                  | $b \rightarrow u\bar{u}d$ tree spectator             |
| $B^0_* \to K^{*+} K^-$                    |                                  | $b \rightarrow s\bar{u}u$ penguin spectator          |
| $B_s^0 \to K^{*0} K_S$                    |                                  | $b \rightarrow s\bar{d}d$ penguin spectator          |
| $B_s^0 \to \phi K_S$                      |                                  | $b \rightarrow d\bar{s}s$ penguin spectator          |
| $B^0_* \to K^{*+} K^{*-}$                 |                                  | $b \rightarrow s\bar{u}u$ penguin spectator          |
| $B_s^0 \to K^{*0} \bar{K}^{*0}$           | $< 1.68 \times 10^{-3}$          | $b \rightarrow s\bar{d}d$ penguin spectator          |
| $B_s^0 \to K^{*0} K^{*0}$                 |                                  |                                                      |
| $B_s^0 \to p\bar{p}$                      | $< 5.90 \times 10^{-5}$          | $b \rightarrow s\bar{u}u$ penguin annihilation       |
| $B_s^0 \to \phi \bar{K}^{*0}$             | $< 1.01 \times 10^{-3}$          | $b \rightarrow d\bar{s}s$ penguin spectator          |
| $B_s^0 \to D^- \pi^+$                     |                                  | $b \rightarrow c\bar{u}s$ tree exchange              |
| $B_s^0 \rightarrow \phi \phi$             | $(1.40 \pm 0.80) \times 10^{-5}$ | $b \rightarrow s\bar{s}s$ penguin spectator          |
| $B_s^0 \to D_s^- \pi^+$                   | $(3.00 \pm 0.70) \times 10^{-3}$ | $b \rightarrow c \bar{u} d$ tree spectator           |
| $B_s^0 \to D^{*-} \pi^+$                  |                                  | $b \rightarrow c\bar{u}s$ tree exchange              |
| $B_s^0 \to \Lambda \bar{\Lambda}$         |                                  | $b \rightarrow s\bar{u}u$ penguin spectator          |
| $B^0_* \to \bar{D}^0 K_S$                 |                                  | $b \rightarrow c \bar{u} d$ tree spectator           |
| $B_s^0 \to D^+ K^-$                       |                                  | $b \rightarrow u\bar{c}d$ tree spectator             |
| $B_s^0 \to D_s^- K^+$                     |                                  | $b \rightarrow c\bar{u}s$ tree spectator             |
| $B_s^0 \to D^{*+} K^-$                    |                                  | $b \rightarrow u\bar{c}d$ tree spectator             |
| $B_s^0 \to \bar{D}^0 \bar{K}^{*0}$        |                                  | $b \rightarrow c \bar{u} d$ tree spectator           |
| $B^0_s \to D^0 \bar K^{*0}$               |                                  | $b \rightarrow u\bar{c}d$ tree spectator             |
| $B_s^0 \to D^+ K^{*-}$                    |                                  | $b \rightarrow u\bar{c}d$ tree spectator             |
| $B_s^0 \to D_s^- K^{*+}$                  |                                  | $b \rightarrow c\bar{u}s$ tree spectator             |
| $B_s^0 \to \bar{D}^0 \phi$                |                                  | $b \rightarrow c\bar{u}s$ tree spectator             |
| $B_s^0 \to D^{*+} K^{*-}$                 |                                  | $b \rightarrow u\bar{c}d$ tree spectator             |
| $B_s^0 \to \bar{\Lambda}_c^- p$           |                                  | $b \rightarrow c\bar{u}s$ tree exchange              |
| $B_s^0 \to J/\psi K_S$                    |                                  | $b \rightarrow c\bar{c}d$ tree spectator             |
| $B_s^0 \to D^0 \bar{D}^0$                 |                                  | $b \rightarrow c\bar{c}s$ tree exchange              |
| $B_s^0 \to D^0 D^0$                       |                                  |                                                      |
| $B_s^0 \to D^+D^-$                        |                                  | $b \rightarrow c\bar{c}s$ tree exchange              |
| $B_s^0 \rightarrow D_s^- D^+$             |                                  | $b \rightarrow c\bar{c}d$ tree spectator             |
| $B_s^0 \to D^{*+}D^-$                     |                                  | $b \rightarrow c\bar{c}s$ tree exchange              |
| $B_s^0 \to D_s^+ D_s^-$                   |                                  | $b \rightarrow c\bar{c}s$ tree spectator             |
| $B_s^0 \to D^{*+} D_s^-$                  |                                  | $b \rightarrow c\bar{c}d$ tree spectator             |
| $B_s^0 \to J/\psi \bar K^{*0}$            |                                  | $b \rightarrow c\bar{c}d$ tree spectator             |
| $B_s^0 \to D^{*+}D^{*-}$                  |                                  | $b \rightarrow c\bar{c}s$ tree exchange              |
| $B_s^0 \to J/\psi \phi$                   | $(9.30 \pm 3.30) \times 10^{-4}$ | $b \rightarrow c\bar{c}s$ tree spectator             |
| $B_s^0 \to \Lambda_c^+ \bar{\Lambda}_c^-$ |                                  | $b \rightarrow c\bar{c}s$ tree exchange              |
| $B_s^0 \to J/\psi \bar{D}^0$              |                                  | $b \rightarrow c\bar{u}s$ tree exchange              |

Tabella 1.3: Decadimenti del  $B_s^0$  in due corpi

| Decay mode                          | PDG2007 BR                       | Dominant process                            |  |  |
|-------------------------------------|----------------------------------|---------------------------------------------|--|--|
| $\Lambda_b \rightarrow p \pi^-$     | $< 5.00 \times 10^{-5}$          | $b \rightarrow u\bar{u}d$ tree spectator    |  |  |
| $\Lambda_b \to pK^-$                | $< 5.00 \times 10^{-5}$          | $b \rightarrow s\bar{u}u$ penguin spectator |  |  |
| $\Lambda_b \to \Lambda K_S$         |                                  | $b \rightarrow d\bar{s}s$ penguin spectator |  |  |
| $\Lambda_b \to pK^{*-}$             |                                  | $b \rightarrow s\bar{u}u$ penguin spectator |  |  |
| $\Lambda_b \to \Lambda \bar K^{*0}$ |                                  |                                             |  |  |
| $\Lambda_b \to \Lambda K^{*0}$      |                                  | $b \rightarrow d\bar{s}s$ penguin spectator |  |  |
| $\Lambda_b \to \Lambda \phi$        |                                  | $b \rightarrow s\bar{s}s$ penguin spectator |  |  |
| $\Lambda_b \to \Lambda_c^+ \pi^-$   | $(8.80 \pm 3.20) \times 10^{-3}$ | $b \rightarrow c \bar{u} d$ tree spectator  |  |  |
| $\Lambda_b \to \Lambda_c^+ K^-$     |                                  | $b \rightarrow c\bar{u}s$ tree spectator    |  |  |
| $\Lambda_b \to D^- p$               |                                  | $b \rightarrow u\bar{c}d$ tree spectator    |  |  |
| $\Lambda_b \to D_s^- p$             |                                  | $b \rightarrow u\bar{c}s$ tree spectator    |  |  |
| $\Lambda_b \to D^{*-}p$             |                                  | $b \rightarrow u\bar{c}d$ tree spectator    |  |  |
| $\Lambda_b \to \bar{D}^0 \Lambda$   |                                  | $b \rightarrow u\bar{c}s$ tree spectator    |  |  |
| $\Lambda_b \to D^0 \Lambda$         |                                  | $b \rightarrow c\bar{u}s$ tree spectator    |  |  |
| $\Lambda_b \to \Lambda_c^+ K^{*-}$  |                                  | $b \rightarrow c\bar{u}s$ tree spectator    |  |  |
| $\Lambda_b \to \Lambda_c^+ D^-$     |                                  | $b \rightarrow c\bar{c}d$ tree spectator    |  |  |
| $\Lambda_b \to J/\psi \Lambda$      | $(4.70 \pm 2.80) \times 10^{-4}$ | $b \rightarrow c\bar{c}s$ tree spectator    |  |  |
| $\Lambda_b \to \Lambda_c^+ D_s^-$   |                                  | $b \rightarrow c\bar{c}s$ tree spectator    |  |  |
| $\Lambda_b \to \Lambda_c^+ D^{*-}$  |                                  | $b \rightarrow c\bar{c}d$ tree spectator    |  |  |

Tabella 1.4: Decadimenti del $\Lambda_b$  in due corpi

Tramite un processo di ottimizzazione sui dati di questi 149 canali, è possibile stabilire i loro Br e quindi la validit`a delle teorie e della fisica dei decadimenti.

#### 1.3 Fisica dei decadimenti

La fisica che determina il decadimento dei mesoni B (quindi il calcolo dei branching ratio), è rappresentata dai diagrammi di Feynman. In particolare, ci sono tre caratteristiche di questi diagrammi che hanno una forte influenza sulla probabilità di decadimento (e sul sul  $Br$ ).

#### 1.3.1 ◦ caratteristica : processo dominante

Un decadimento può avvenire preferibilmente attraverso un diagramma di tipo 'tree' oppure, se non pu`o avvenire in questo modo, il processo dominante `e di tipo 'penguin'. Il decadimento che pu`o avvenire soltanto tramite un processo di tipo penguin, ha un Br inferiore rispetto ad un decadimento rappresentabile anche attraverso un diagramma di tipo tree.

• Tipo tree (vedi Figura 1.1):

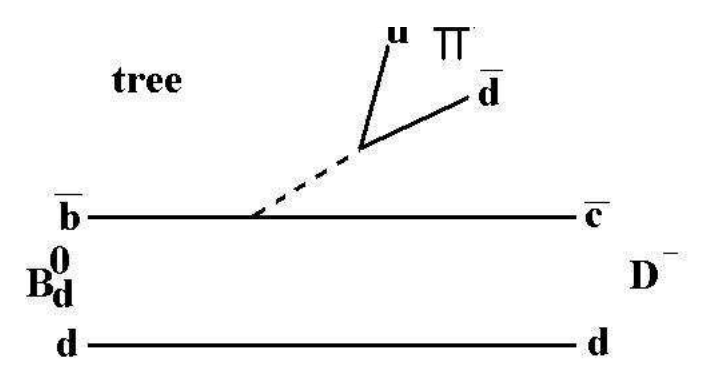

Figura 1.1: Esempio di un decadimento attraverso un diagramma di tipo tree.

Un quark, in questo caso  $\bar{b}$  (carica 1/3), decade in un altro quark avente carica diversa  $\bar{c}$  (-2/3) e per conservazione della carica emette un mediatore di forza  $W^+$  il quale decade a sua volta in  $q\bar{q}$ .

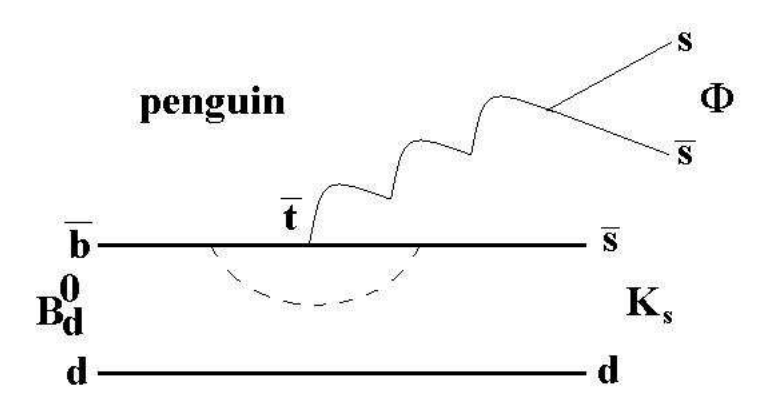

Figura 1.2: Esempio di un decadimento attraverso un diagramma di tipo penguin.

• Tipo penguin (vedi Figura 1.2):

Un quark, in questo caso  $\bar{b}$  (carica 1/3), decade in un altro quark avente la stessa carica ( $\bar{s}$  o  $\bar{d}$ ): in temporanea trasgressione alla conservazione dell'energia, viene emesso un W che viene successivamente riassorbito (loop). Nel lasso di tempo tra l'emissione e l'assorbimento, si crea un t, che emette un gluone, il quale a sua volta decade nuovamente in due quark  $q\bar{q}$ .

Questi ultimi sono interessanti perch´e avvengono tramite particelle di alta massa e possono avvenire sulla base di altre teorie, quali la supersimmetria.

#### 1.3.2  $2^{\circ}$  caratteristica: probabilità del vertice

Ad ogni vertice di interazione del diagramma, si ha la transizione di un quark in un'altro: la probabilità che avvenga la trasfomazione, nel modello standard, è legata al modulo quadro di un coefficiente della matrice unitaria CKM:

$$
V_{CKM} \equiv \left( \begin{array}{ccc} V_{ud} & V_{us} & V_{ub} \\ V_{cd} & V_{cs} & V_{cb} \\ V_{td} & V_{ts} & V_{tb} \end{array} \right) \tag{1.1}
$$

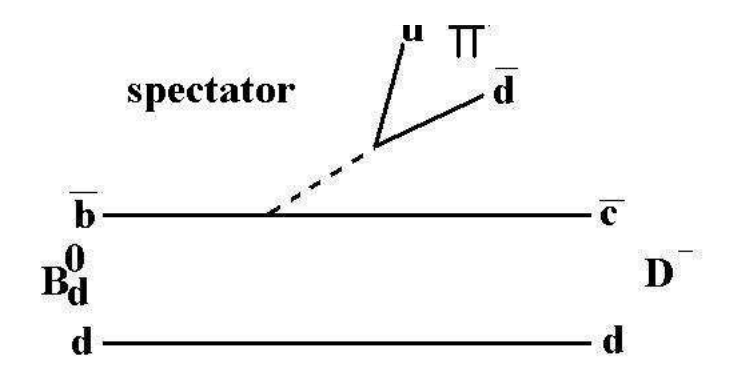

Figura 1.3: Esempio di un decadimento attraverso un diagramma di tipo spectator.

I moduli degli elementi sono il risultato di un fit che richiede l'unitarietà della matrice. Essi sono [1]:

$$
V_{CKM} = \begin{pmatrix} 0.97383^{+0.00024}_{-0.00023} & 0.2272^{+0.0010}_{-0.0010} & (3.96^{+0.09}_{-0.09}) \times 10^{-3} \\ 0.2271^{+0.0010}_{-0.0010} & 0.97296^{+0.00024}_{-0.00024} & (42.21^{+0.10}_{-0.80}) \times 10^{-3} \\ 0.2271^{+0.0010}_{-0.0010} & (41.61^{+0.12}_{-0.78}) \times 10^{-3} & 0.999100^{0.000034}_{-0.000004} \end{pmatrix} (1.2)
$$

Si dice decadimento 'Cabibbo favoured' se i valori dei coefficienti associati ai vertici sono i massimi possibili, altrimenti è detto 'Cabibbo suppressed'. Dai valori della matrice si deduce che la probabilità è maggiore quando il decadimento avviene all'interno della stessa famiglia (lungo la diagonale della matrice) mentre decresce se la trasformazione avviene tra famiglie diverse.

#### 1.3.3 3 ◦ caratteristica: dinamica dei decadimenti

La dinamica dei decadimenti può essere invece di tipo spectator, annihilation ed exchange.

• Tipo spectator (vedi Figura 1.3):

Solo uno dei due quark che compone il B decade mentre l'altro funge da spettatore ossia non partecipa al decadimento.

• Tipo annihilation (vedi Figura 1.4):

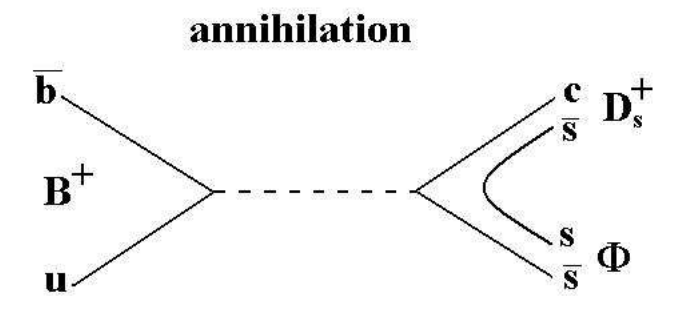

Figura 1.4: Esempio di un decadimento attraverso un diagramma di tipo annihilation.

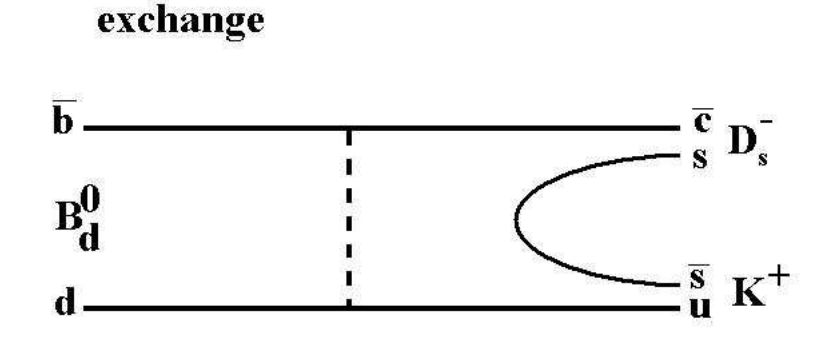

Figura 1.5: Esempio di un decadimento attraverso un diagramma di tipo exchange.

I due quark che costituiscono il  $B$ , in questo caso  $\bar{b}u$ , annichilano emettendo un mediatore di forza debole W della stessa carica del B. Quest'ultimo a sua volta decade in due quark $(c\bar{s})$  e, se la conservazione dell'energia lo consente, si può avere la creazione di una coppia  $q\bar{q}$  (ss).

• Tipo exchange (vedi Figura 1.5):

I quark che compongono il B, in questo caso  $\bar{b}d$ , si 'scambiano' un W per poi decadere in particelle di carica diversa  $(\bar{c}u)$ . Anche in questo caso, se la conservazione dell'energia lo permette, nello stato finale viene prodotta una coppia particella antiparticella  $(s\bar{s})$ .

I decadimenti di tipo annihilation ed exchange sono meno probabili rispetto a quelli spectator. Il fattore di soppressione di probabilità dipende dalla funzione d'onda dello stato legato. Quindi, un'ulteriore motivo di indagine per questi decadimenti è lo studio degli stati legati dovuti alla forza forte.

#### 1.4 Violazione di CP

Oltre la misura del branching ratio, LHCb consente di studiare le violazioni della simmetria CP nei decadimenti dei mesoni B, aspetto sensibile all'introduzione di nuova fisica . Dato uno spazio in cui `e fissata un'origine arbitrariamente, la trasformazione di parit`a P, consiste nell'invertire le coordinate di tutti i punti presenti nel dato spazio. Analogamente, la simmetria C, coniugazione di carica, consiste nello scambiare ogni particella con la sua antiparticella. Si dice che lo spazio `e invariante per una data trasformazione se, dopo averla eseguita, le sue propriet`a rimangono immutate, ossia le equazioni che lo descrivono rimangono le stesse. Si ritiene che l'universo sia invariante per simmetria CP: il comportamento di un mondo formato da antimateria equivalente al mondo costituito da materia. Si pensa quindi, che materia ed antimateria siano presenti in uguali quantit`a nell'universo. Eventuali scoperte della violazione di questa simmetria, possono evidenziare (e spiegare) la prevalenza della materia rispetto all'antimateria nell'universo. Si hanno violazioni di CP nel settore dei quark, in accordo con il modello standard, quando si hanno decadimenti dove interviene la forza debole (un quark transisce in un quark con diversa carica). Per esempio, considerato il decadimento  $B_d^0 \to K^+ \pi^-$ , eseguendo la trasformazione CP si ottiene la reazione  $\bar{B}^0_d$  → K<sup>-</sup>π<sup>+</sup>: misurando i Br dei decadimenti delle due particelle, si ha evidenza di violazione di CP, se essi sono significativamente diversi. Quindi, la misura dei branching ratio per i decadimenti dei mesoni  $B$ , in futuro, può dare un'indicazione sulla correttezza delle nuove teorie o del modello standard (con conseguente verifica dell'esattezza dei coefficienti della matrice CKM).

# Capitolo 2 LHCb

LHCb è uno dei quattro esperimenti in fase di preparazione al CERN i quali si avvalgono del collisionatore di particelle LHC anch'esso in fase di costruzione.

#### 2.1 LHC

LHC, acronimo di 'Large Hadron Collider', è l'acceleratore di particelle che produrr`a collisioni tra fasci di protoni oppure tra ioni pesanti con energie nel centro di massa rispettivamente di 14 TeV e 2.8 TeV. Esso è costituito da due anelli a sincrotrone paralleli (circonferenza 27 Km) che si incrociano in quattro punti (uno ad esperimento). La curva dei fasci è ottenuta tramite 1232 dipoli magnetici superconduttori che, alla temperatura di 1.9 K producono un campo magnetico di 8.4 T e 400 magneti quadrupoli generanti un gradiente di 223 Tm<sup>−</sup><sup>1</sup> . Ulteriori magneti sono inseriti nel sistema per correggere errori di multipolo, focalizzare i fasci e aumentare la luminosità. In definitiva, la luminositá nominale di questo acceleratore è pari a  $10^{34}$ cm<sup>-2</sup>s<sup>-1</sup>(vedi Figura 2.1).

I fasci sono organizzati in gruppi (detti 'bunches') e la frequenza con cui due bunches di fasci opposti si incontrano è detta bunch crossing. Per LHC si pu`o arrivare fino ad una frequenza di 40 MHz (una collisione ogni 25 ns): siccome ci saranno interazioni mancate, perch`e alcuni bunches sono 'vuoti', in media la frequenza di collisione sar`a di 10 MHz.

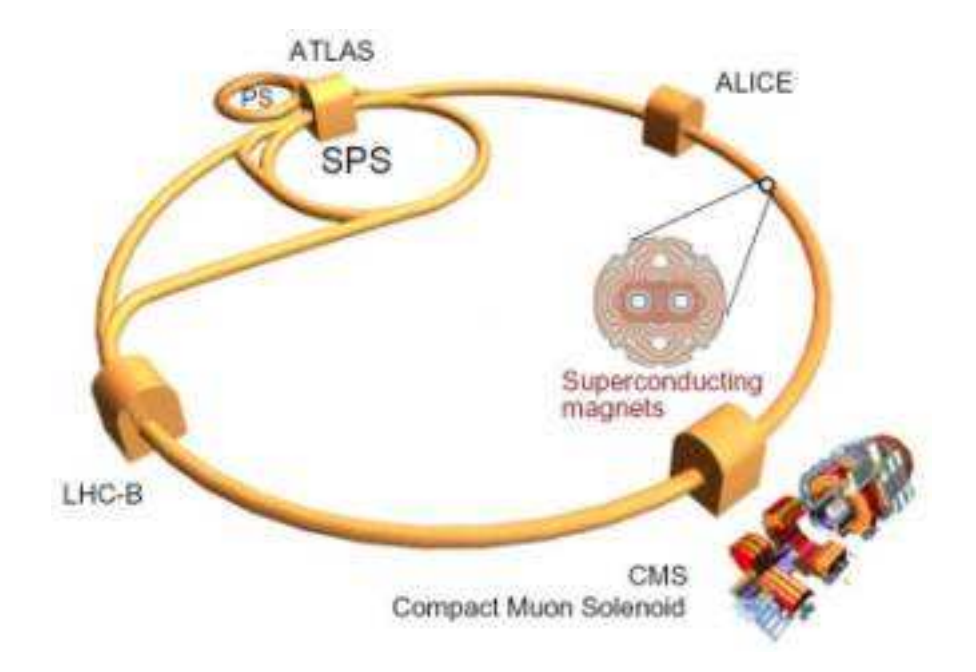

Figura 2.1: Schema di LHC.

### 2.2 L'esperimento LHCb

Il rivelatore LHCb `e uno spettrometro a singolo braccio atto a studiare la violazione della simmetria CP nei decadimenti dei mesoni B e i loro decadimenti rari. Il rivelatore non riesce a sfruttare la luminosit`a massima disponibile di LHC ma lavorerà ad una luminosità di 2·10<sup>32</sup>cm<sup>−2</sup>s<sup>−1</sup>: esso non è in grado di analizzare con buona precisione un numero di tracce (e quindi vertici primari) troppo elevato. Il sistema di coordinate di LHCb `e destrorso con l'origine nel punto di interazione dei fasci. L'asse  $z$  è rivolto verso le camere a muoni lungo la linea del fascio mentre l'asse y punta verso l'alto (vedi Figura 2.3):

Lo strumento è costituito da (vedi Figura  $2.1$ ):

- rivelatore del vertice primario (VELO)
- rivelatori ad ad effetto Cherenkov (RICH1 e RICH2)
- magnete
- sistema di tracciamento

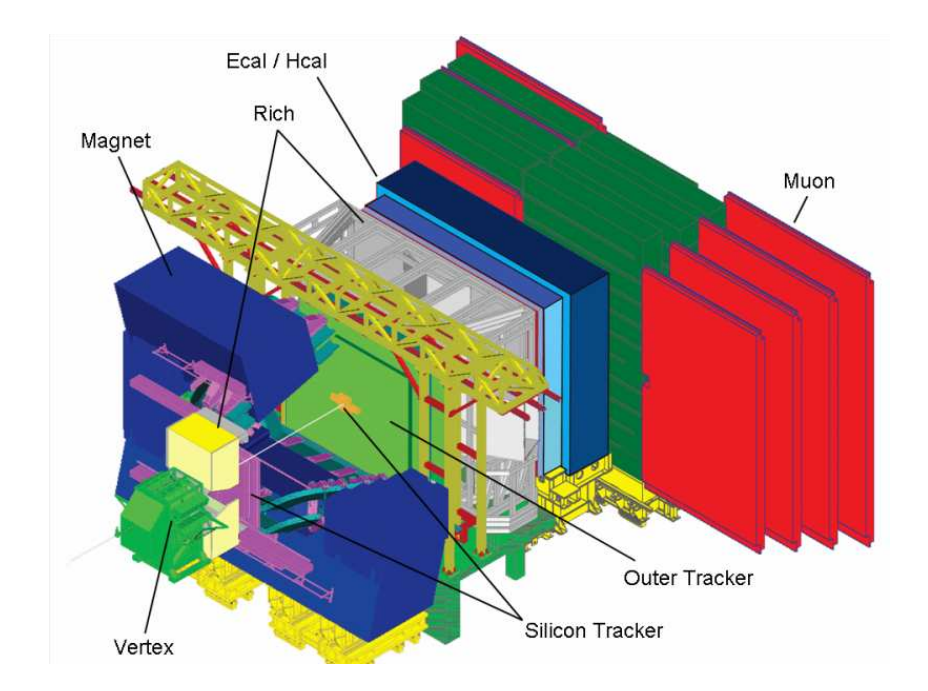

Figura 2.2: Schema di LHCb.

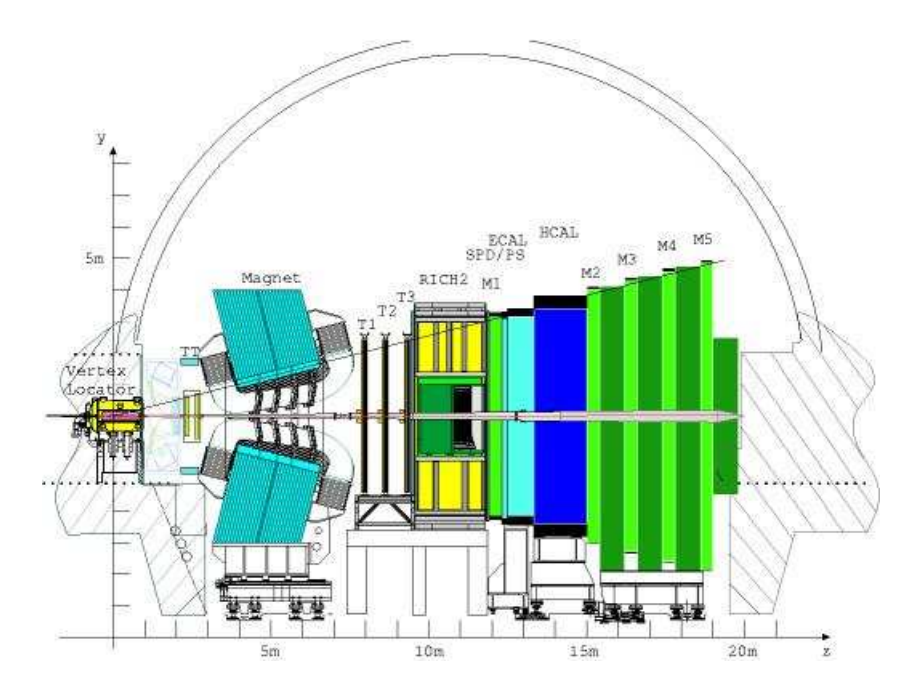

Figura 2.3: Schema coordinate di LHCb.

- calorimetri
- rivelatori a muoni
- trigger

#### 2.2.1 VELO

Questo rivelatore ha il compito di ricostruire con precisione i vertici primari e secondari dovuti al decadimento dei mesoni  $B$ . Il VELO è costituito da una coppia di rivelatori al silicio semicircolari in diretta comunicazione con il tubo del fascio. La risoluzione del rivelatore è pari a  $42 \mu m$  nella direzione perpendicolare al fascio. A seconda del decadimento, la risoluzione del vertice secondario varia da 220  $\mu$ m a 370  $\mu$ m.

#### 2.2.2 RICH

In LHCb sono installati due strumenti di questo tipo (RICH1 e RICH2), che permettono di rivelare le particelle cariche con quantità di moto compresa tra 1 − 150 GeV/c e servono per distinguere i  $\pi$  dai K. I fotoni emessi per effetto Cherenkov vengono assorbiti da particolari fototubi Hybrid Photon Detector (HPD). Il RICH1 utilizza due radiatori: un Aerogel di silice  $(SiO<sub>2</sub>)$ ed un gas, il  $C_4F_{10}$ . Esso si occupa dell'identificazione delle particelle con impulso compreso tra 1-60 GeV. RICH2 utilizza solo un materiale radiante, il gas CF<sup>4</sup> e si occupa dell'identificazione di particelle con alto impulso.

#### 2.2.3 Magnete

Questa componente `e posizionata vicino al punto di interazione per curvare le particelle cariche nel piano  $x-z$ . Esso è costituito da due espansioni dipolari che generano un campo magnetico di intensit`a massima 1.1 T ed un campo integrato di  $\int \vec{B} \cdot d\vec{l} = 4$  Tm. Per tracce originate vicino al vertice primario, garantisce una risoluzione degli impulsi del 0.4%.

#### 2.2.4 Sistema di tracciamento

Questo apparato misura le posizioni delle particelle, ossia ricava le loro tracce. Esso è costituito da tre stazioni  $(T1, T2 \text{ e } T3)$  le quali misurano la coordinata x e due coordinate stereo, in modo da avere informazioni sulla coordinata y e risolvere eventuali ambiguità. Siccome la densità di tracce ha un'andamento  $1/r<sup>3</sup>$ , con r distanza dall'asse z, si ha bisogno di una sensibilità diversa al variare di  $r$ . Per questo motivo, ogni stazione è divisa in:

- Inner Tracker: rivelatore al silicio collocato vicino al fascio (vicina all'asse z), con una risoluzione spaziale di  $75 \,\mu m$ .
- Outer Tracker: rivelatore a tubi di gas posizionato esternamente (lontana dall'asse z) con una risoluzione di  $200 \,\mu m$

L'operazione congiunta di VELO, Trigger Tracker (TT) e stazioni di tracciamento consente di la ricostruzione dell'impulso delle particelle cariche.

#### 2.2.5 Calorimetri

Questi rivelatori consentono di individuare e misurare l'impulso di elettroni, fotoni (ECAL) ed adroni (HCAL). ECAL, il calorimetro elettromagnetico, sfrutta le cascate elettromagnetiche prodotte dall'interazione tra le particelle cariche e la materia. Esso è costituito da due strati di piombo spessi  $2 \,\mathrm{mm}$ intervallati da piani di 4 mm di scintillatori. HCAL, calorimetro adronico, è costituito da piastrelle di ferro dello spessore di 16 mm utilizzate come materiale passivo alla radiazione (assorbitore), piastrelle di ferro dello spessore di 4 mm utilizzate come materiale attivo (scintillatore).

#### 2.2.6 Rivelatori a Muoni

I muoni con alto momento trasverso vengono prodotti nei decadimenti dei  $B$ : la loro rivelazione è di fondamentale importanza per la selezione degli eventi interessanti da analizzare. Questi strumenti si collocano lontano dal vertice di interazione rispetto agli altri strumenti perché i muoni non vengono assorbiti significativamente dai materiali che attraversano prima di arrivare al rivelatore. Essi sono in grado di rivelare muoni con alto impulso trasverso con un'efficienza del 95% alla frequenza di 10 MHz. I rivelatori si dividono in cinque stazioni (M1-M5) di cui solo solo M1 `e posizionata davanti al calorimetro elettromagentico. Le altre sono poste dietro il calorimetro adronico.

#### 2.2.7 Trigger

Questa componente effetua una selezione degli eventi interessanti, i quali saranno scritti in memoria ed analizzati successivamente. La frequenza di bunch crossing si riduce quindi da 10 MHz a 2 kHz tramite due livelli di trigger:

- Trigger Level '0' (L0): stabilisce elettronicamente, tramite i dati forniti dai calorimetri, rivelatore VELO e rivelatore a muoni se le particelle di ogni evento provengono da un decadimento di un B (si passa da 10 MHz a 1 MHz).
- High Level Trigger (HLT): insieme di software implementati su un'insieme di 2000 CPU. Dopo aver utilizzato tutti i dati disponibili per la completa ricostruzione degli eventi, essi decidono se un'evento è interessante (si riduce ulteriormente la frequenza degli eventi a 2 kHz).

# Capitolo 3 Ottimizzazione

#### 3.1 Dati

Da HLT, i dati vengono analizzati da una serie di software che ricostruiscono le tracce delle possibili particelle rivelate. Essi creano le combinazioni tra le particelle determinando i possibili 'candidati' (decadimenti) dei mesoni di tipo  $B: B^0, B^+, B_s$ . I dati cosí pervenuti dall'esperimento, sono organizzati in 'Ntuple', ciascuna delle quali contiene le informazioni (probabilità del vertice primario, tempo di volo del candidato dal vertice primario, elenco dei figli trovati, direzione del candidato rispetto alla direzione del fascio ecc.) del decadimento (canale) per ogni evento salvato in HLT. Essendo l'esperimento in fase di preparazione, non si hanno a disposizione i dati veri e viene utilizzato un campione di 10 milioni di dati simulati, detto B-inclusivo, che corrisponde a circa 20 minuti di raccolta dati alla luminosità di 2·10<sup>32</sup>cm<sup>-2</sup>s<sup>-1</sup>. Inoltre, per l'impossibilità di ricavare certi parametri dai dati veri, ad esempio l'efficienza, vengono utilizzati dati simulati detti MCsegnale. Essi sono costituiti da N-tuple ciascuna delle quali contiene 10.000 collisioni protoneprotone (eventi): ogni evento ha dato luogo alla produzione di una o più coppie di  $B, \bar{B}$ . Per ogni evento per la quale si verifica la produzione di una coppia  $B$ ,  $B$ , uno dei due mesoni  $B$  è forzato a decadere in modo preciso: esso dá il nome all'N-tupla.

#### 3.2 Analisi dei dati del fondo

Non tutti i candidati ricostruiti provengono in realtà da un candidato del  $B$ : ci potrebbero essere combinazioni casuali di tracce o delle tracce ricostruite artificialmente da parte dei software. Queste costituiscono il 'fondo' il quale, si distingue tipicamente dal 'segnale', per la diversa distribuzione della massa invariante. La distribuzione del segnale è caratterizzata da un picco intorno alla massa del B mentre, quella del fondo combinatorio, presenta un'andamento più omogeneo per un'ampio intervallo di valori della massa invariante. La prima analisi dei dati consiste nel quantificare, per ogni canale, il numero di candidati compatibile con il B e quelli del fondo, ossia non compatibili. Questa operazione si esegue sui dati B-inclusivo, calcolando per ogni canale:

- il numero di di candidati  $N_{sig}$  la cui massa invariante cade nell'intervallo della massa del B del canale  $(|m - m_B| \leq 40 \,\text{MeV})$  detta regione (finestra) di segnale
- $\bullet\,$ il numero di candidati $N_{sid}$ la cui massa invariante cade nell'intervallo detto regione (finestra) di fondo (460 $\leq m-m_B \leq 860$  MeV).  $N_{sid}$  viene utilizzato per estrapolare il numero di candidati di fondo nella finestra di segnale.

Il processo di ottimizzazione, consiste nel ridurre i candidati della finestra di fondo, senza diminuire eccessivamente quelli nella finestra di segnale al fine di ottenere un'efficienza migliore. Si definisce efficienza per un dato canale,  $\epsilon(B \to XY)$ , il rapporto tra il numero di candidati nella finestra di segnale ed il numero di eventi (decadimenti) totali. Siccome è possibile conoscere il numero di eventi effettivamente avvenuti solo per i dati simulati, questo parametro, anche disponendo dei dati veri, viene calcolato sui dati MCsegnale. Per l'ottimizzazione, si è scelto di utilizzare una finestra di fondo lontano dalla massa del B, al fine di non introdurre un bias, utilizzando invece la finestra più vicina (60≤ m – m<sub>B</sub> ≤ 460 MeV), per la determinazione del fondo necessaria per il calcolo del Br, spiegato nel prossimo capitolo.

#### 3.3 Variabili di discriminazione

Occorre stabilire un criterio per distinguere il segnale dal fondo. Per i dati di ogni candidato, si calcolano i valori di certe variabili che hanno una distribuzione diversa tra segnale e fondo. A seconda che i valori calcolati per il candidato siano compatibili con un'insieme di certi valori arbitrari, detto taglio, il candidato viene selezionato o scartato. Le variabili utilizzate sono:

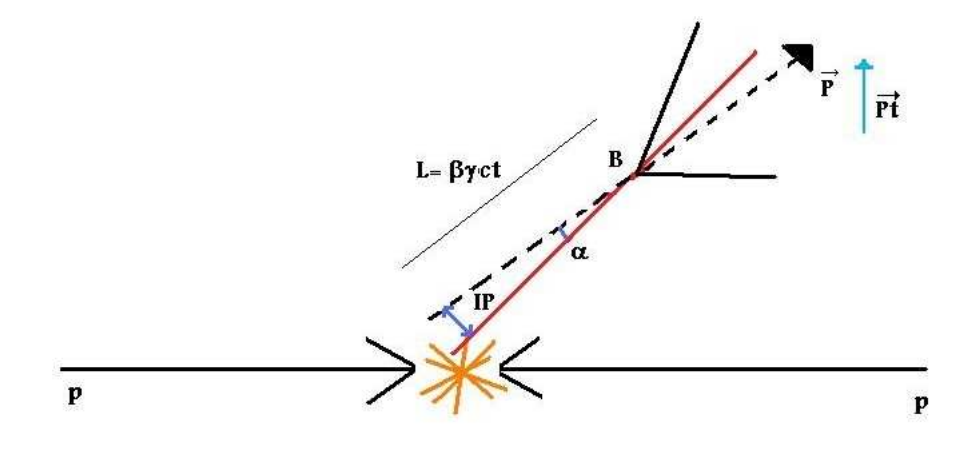

Figura 3.1: variabili di discriminazione.

- momento trasverso  $p_T$  (indicato con T)=componente del momento del B perpendicolare al fascio di protoni.
- impact parameter significance IPS (indicato con I): definendo IP come minima distanza tra la traiettoria del  $B$  ed il vertice primario, IPS è data dal rapporto tra IP e l'incertezza su IP.
- projected decay time significance CTS (indicato con C): definendo CT come prodotto tra la velocit`a della luce ed il tempo di volo nel sistema di riferimento del  $B$ , CTS è data dal rapporto tra CT e l'incertezza su CT.
- probabilità del vertice  $p(\chi^2)$  (indicata con P): indica la qualità della ricostruzione del vertice secondario formato dall'intersezione delle tracce (più le tracce delle particelle convengono più la  $p(\chi^2)$  è elevata.

• pointing  $\alpha$  (indicata con A): angolo compreso tra la traiettoria del B e la linea che congiunge il vertice primario al secondario ( $\alpha$  è quindi dipendente dalle variabili IPS, CTS e  $p_T$ )

La distribuzione delle variabili, sia per il fondo che per il segnale, sono riportate nelle Figure 3.2, 3.3, 3.4, 3.5 e 3.6.

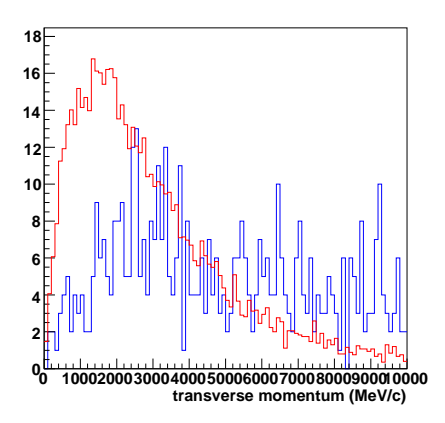

Figura 3.2: Distribuzione del momento trasverso per il segnale (blu) e per il fondo (rosso).

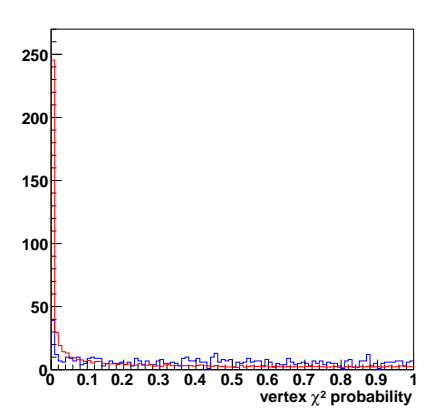

Figura 3.3: Distribuzione della probabilità del vertice per il segnale (blu) e per il fondo (rosso).

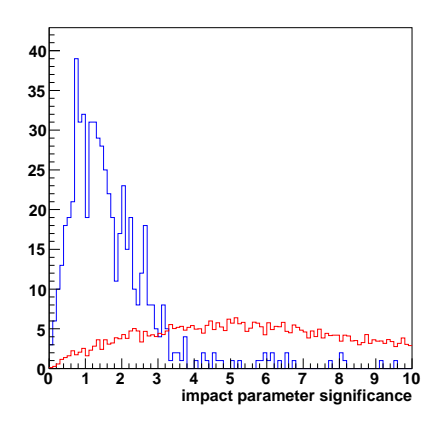

Figura 3.4: Distribuzione dell'impact parameter per il segnale (blu) e per il fondo (rosso).

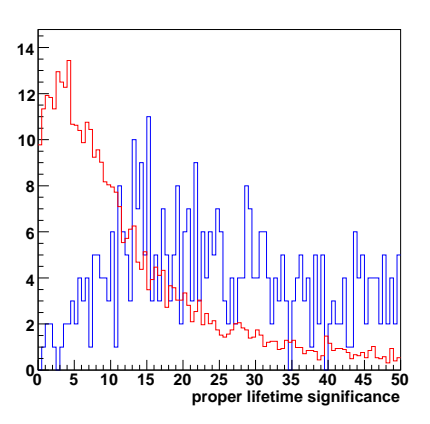

Figura 3.5: Distribuzione del decay time per il segnale (blu) e per il fondo (rosso).

#### 3.4 Tagli

Si dice 'taglio', una combinazione di valori arbitrari delle variabili. A sua volta, ogni variabile può avere un massimo di 10 valori arbitrari: è quindi possibile rappresentare i tagli ad una variabile come elementi degli insiemi A, P, C, I e T ciascuno dei quali contiene 10 elementi (vedi Figura 3.7).

I valori delle variabili utilizzati sono riportati nella Tabella 3.1. Secondo la teoria degli insiemi, il prodotto Cartesiano tra due insiemi  $A \in B$  è l'insieme

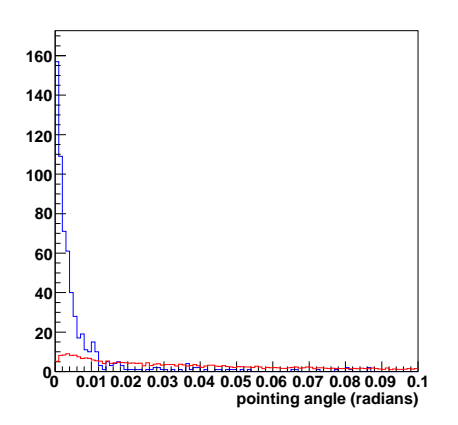

Figura 3.6: Distribuzione della variabile pointing per il segnale (blu) e per il fondo (rosso).

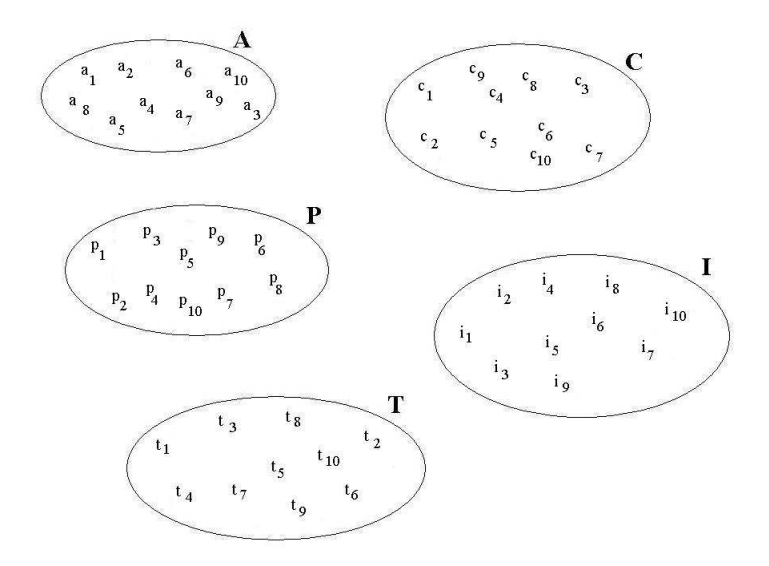

Figura 3.7: Rappresentazione insiemi di tagli ad una variabile.

delle coppie coordinate  $(a, b)$  con  $a \in A$  e  $b \in B$ :

$$
A \times B := \{(a, b) \ a \in A \text{ e } b \in B\}
$$
\n
$$
(3.1)
$$

Il numero di elementi del prodotto Cartesiano tra due insiemi (cardinalit`a) `e il prodotto del numero di elementi dei due insiemi.

Quindi, un'insieme di tagli a due o più variabili, si ottiene eseguendo il prodotto Cartesiano tra due o più insiemi scelti tra A, P, C, I e T. Ogni

| variabile(insieme)  | valori(elementi)                                                 |
|---------------------|------------------------------------------------------------------|
| $P[\times 10^{-3}]$ | $=\{0.5, 1, 2, 5, 10, 20, 50, 100, 200, 500\}$                   |
|                     | $=\{999.0, 6.0, 5.0, 4.0, 3.5, 3.0, 2.5, 2.0, 1.5, 1.0\}$        |
|                     | $=\{-999.0, 0.0, 3.0, 6.0, 9.0, 12.0, 15.0, 20.0, 25.0, 30.0\}$  |
| T[MeV/c]            | $=\{0.0, 1000.0, 2000.0, 3000.0, 4000.0, 5000.0, 6000.0, 8000\}$ |
| A[rad]              | $=\{999.0, 0.050, 0.030, 0.020, 0.015, 0.010, 0.008, 0\}$        |

Tabella 3.1: valori delle variabili

insieme cosí ottenuto, conterrà un numero di elementi pari al prodotto del numero di elementi degli insiemi di partenza. Ad esempio,  $t_5p_7c_3$  elemento dell'insieme T×P×C dato da:

$$
T \times P \times C := \{(t, p, c) \mid t \in T \text{ e } p \in P \text{ e } c \in C\}
$$
\n
$$
(3.2)
$$

corrisponde con un taglio sulle variabili T , P e C. Il numero di elementi (tagli) dell'insieme  $T \times P \times C$  sarà 10<sup>3</sup>. Quindi, un taglio può corrispondere ad un singolo valore fino ad un massimo di cinque valori, ciascuno associato ad una variabile (si passa da un elemento di un qualunque insieme A, P, C, T o I ad un'elemento dell'insieme  $A \times P \times C \times P \times I$ ). Per esempio, un taglio (elemento) per le variabili AP (insieme  $A \times P$ ) è la combinazione di due valori mentre per le variabili APCT (insieme  $A \times P \times C \times T$ ) è la combinazione di quattro valori. Invece, avendo ogni insieme A, C, P, I e T 10 elementi, il massimo numero di tagli (elementi) applicabili ai dati sar`a dato dalla combinazione APICT (insieme  $A \times P \times I \times C \times T$ ).

#### 3.5 Scelta del taglio migliore

Fissata una combinazione di variabili, cioè l'insieme dato dal prodotto Cartesiano tra di esse, si applicano i tagli (elementi dell'insieme) ai candidati di un dato canale. Occorre stabilire un criterio per scegliere quale taglio sia il migliore, ossia quello che riduce al minimo il fondo rispetto al segnale. Intuitivamente, si può pensare che il taglio migliore sia quello per cui il rapporto segnale-fondo sia massimo. Punzi ha dimostrato che il taglio che dà la massima sensibilit`a per l'osservazione di un segnale corrisponde con il valore massimo della Score Function  $F$  [2]:

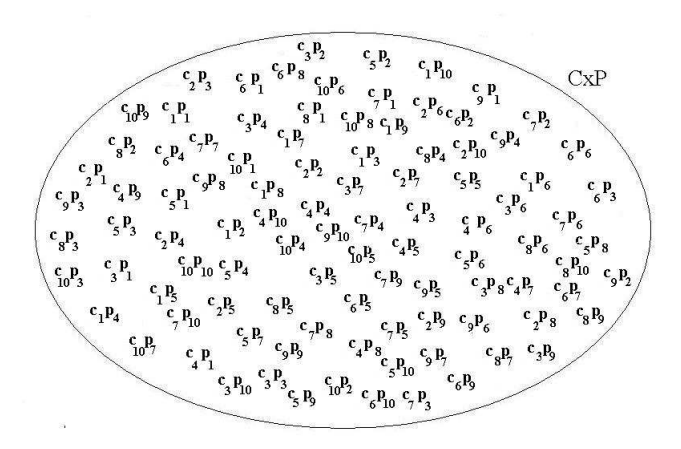

Figura 3.8: Rappresentazione insieme di tagli per la combinazione di variabili C, P.

$$
F = \frac{S}{1 + \sqrt{B}}\tag{3.3}
$$

dove:

- S=numero di entrate (candidati) nella regione di segnale presa dall'analisi sui dati dell'MCsegnale
- numero di entrate (candidati) di fondo nella regione di segnale. Esso viene stimato come  $B = c_o \cdot N_{sid}$  è il numero di candidati nella finestra di fondo calcolato sui dati B-inclusivo.
- $\bullet$   $c_o$  è una costante di estrapolazione ricavata come

$$
c_{o} = \frac{\int_{finestrafondo} fiterp_{B-inclusivo}}{\int_{finestrasegnale} fiterp_{B-inclusivo}} \tag{3.4}
$$

dove fitexp<sub>B−inclusivo</sub> è un fit esponenziale sui dati B-inclusivo non ottimizzati nell' intervallo 60 ≤  $m-m_B \leq 860$  MeV. La finestra di fondo utilizzata è 460 ≤  $m - m_B$  ≤860 MeV mentre la regione di segnale è compresa nell'intervallo  $|m - m_B| \leq 40 \,\text{MeV}.$ 

Più il valore della  $F$  è alto, più il taglio sui dati su un dato canale è stato efficace: il numero di entrate  $S$  è variato poco rispetto a quello corrispondente ai dati non ottimizzati mentre, i valori di B prima e dopo l'ottimizzazione sono significativamente diversi. Quindi, per ogni canale, per una data combinazione di variabili (insieme), il taglio migliore (elemento 'migliore' dell'insieme) è quello associato alla  $F$  massima: variando il canale, non necessariamente il taglio migliore sar`a lo stesso. Ripetendo il calcolo per tutti i canali (i), sempre per una data combinazione (comb), si ottiene un'insieme di valori di  $F$  massime  $F(comb)^i_{max}$ . Successivamente, si ripete il calcolo per ogni combinazione di variabili. Per ragioni computazionali, non si è eseguito il calcolo delle  $F(APICT)^i_{max}$  per ogni canale (i) per la combinazione APICT. Infatti, l'insieme  $A \times P \times I \times C \times T$ , contiene 10<sup>5</sup> elementi (tagli) da applicare ad ogni canale: le allocazioni di memoria disponibili su un computer non sono sufficienti.

#### 3.6 Scelta della combinazione di variabili migliore

Occorre stabilire la combinazione di variabili che, mediamente per tutti i canali, 'ottimizza' il segnale cio´e riduce al minimo il fondo. I valori massimi della F variano sul semiasse reale positivo: per ottenere una media corretta delle  $F(comb)^i_{max}$ , bisogna eseguire la media geometrica sugli 'n' canali per una data combinazione:

$$
\bar{F}(comb)_{max} = \sqrt[m]{\prod_{i} F(comb)_{max}^{i}} \tag{3.5}
$$

Su 62 canali, si sono ottenuti i valori delle medie geometriche di F elencati nelle Tabelle 3.2–3.3.

Si nota che la media geometrica di  $F$  per due variabili è sempre superiore alla media geometrica di  $F$  per una variabile e così via. Si è ottenuto che la combinazione di variabili che massimizza la media geometrica sui canali è IC-TA. Questo risultato permette inoltre di stabilire quale sia la singola variabile che effettua i tagli migliori:  $\alpha(A)$ . Infatti  $\alpha$  è fortemente correlata a  $p_T$ , CTS, IPS: eseguire un taglio su questa variabile significa eseguire indirettamente un taglio su queste variabili. Applicando questa combinazione di variabili sui data B-inclusivo, si ottiene una consistente riduzione del fondo evidenziando

| variabile (o combinazione) | $F(comb)_{max}$ |
|----------------------------|-----------------|
| $\mathbf{P}$               | 59.7            |
| Ι                          | 100.1           |
| $\overline{C}$             | 77.5            |
| T                          | 65.6            |
| $\overline{A}$             | $136.8**$       |
| PC                         | 91.0            |
| PI                         | 117.5           |
| PT                         | 82.6            |
| PA                         | 153.0           |
| IC                         | 171.2           |
| IТ                         | 131.8           |
| <b>IA</b>                  | 175.6           |
| CT                         | 108.8           |
| СA                         | $141.9**$       |
| TA                         | 156.6           |

Tabella 3.2: Medie geometriche score function, l'asterisco indica il valore massimo tra le combinazioni con lo stesso numero di variabili.

| variabile(o combinazione) | F(comb)<br>max |
|---------------------------|----------------|
| PIC                       | 180.6          |
| PIT                       | 149.1          |
| <b>PIA</b>                | 188.9**        |
| PCT                       | 123.5          |
| <b>PCA</b>                | 158.3          |
| <b>PTA</b>                | 172.2          |
| ICT                       | 186.0          |
| <b>ICA</b>                | 184.1          |
| <b>ITA</b>                | 184.5          |
| <b>CTA</b>                | 165.0          |
| <b>PICT</b>               | 192.3          |
| <b>ICTA</b>               | $195.3**$      |
| <b>CTAP</b>               | 179.0          |
| <b>TAPI</b>               | 194.5          |
| <b>APIC</b>               | 195.0          |

Tabella 3.3: Medie geometriche score function, l'asterisco indica il valore massimo tra le combinazioni con lo stesso numero di variabili.

di conseguenza il segnale. Gli istogrammi dell'appendice A riportano i risultati ottenuti per ogni canale. Una volta ottenuta la combinazione di variabili migliore, bisogna calcolare, per ciascun canale, il branching ratio Br sui dati ottimizzati secondo la combinazione di variabili ICTA.

### Capitolo 4

## Determinazione Branching ratio

#### 4.1 Premessa: canali di riferimento

LHCb è un'esperimento che misura i branching ratio solo rispetto a canali di riferimento, ossia di cui si conosce a priori il Br stesso. Indicando con  $N(B \to XY)$  la normalizzazione (cioé il numero di decadimenti osservati per un dato canale), con  $N(B)$  il numero totale di decadimenti prodotti e  $\epsilon(B \to XY)$  l'efficienza per un dato canale si ha:

$$
N(B \to XY) = N(B)Br(B \to XY)Br(X \to fs)Br(Y \to fs)\epsilon(B \to XY)
$$
\n(4.1)

$$
N(B \to X_{rif}Y_{rif}) = N(B)Br(B \to X_{rif}Y_{rif})Br(X_{rif} \to fs)Br(Y_{rif} \to fs)
$$

$$
\cdot \epsilon(B \to X_{rif}Y_{rif})
$$
\n(4.2)

dove il pedice 'rif' si riferisce ad una grandezza relativa ad un canale di riferimento ed fs allo stato finale in cui decade una particella.

Eseguendo il rapporto si ottiene il parametro  $R$ :

$$
R = \frac{N(B \to XY)\epsilon(B \to X_{rif}Y_{rif})}{N(B \to X_{rif}Y_{rif})\epsilon(B \to XY)}
$$
(4.3)

$$
= \frac{Br(B \to XY)Br(X \to fs)Br(Y \to fs)}{Br(B \to X_{rif}Y_{rif})Br(X_{rif} \to fs)Br(Y_{rif} \to fs)}
$$
(4.4)

Si nota che esso è dato da quantità  $(N, \epsilon)$  ricavabili dai dati sperimentali. Ricavato R per ogni canale (e relativo errore dato dalla propagazione), per ricavare il Br, bisogna conoscere i Br dei decadimenti delle particelle ricostruite:

| decadimento particella          | Br                               |
|---------------------------------|----------------------------------|
| $K_S \to \pi^+\pi^-$            | $(69.2 \pm 0.05) \times 10^{-2}$ |
| $\Lambda \rightarrow p \pi^-$   | $(63.9 \pm 0.5) \times 10^{-2}$  |
| $D^0 \rightarrow K^- \pi^+$     | $(3.82 \pm 0.07) \times 10^{-2}$ |
| $D^+\to K^-\pi^+\pi^-$          | $(9.51 \pm 0.34) \times 10^{-2}$ |
| $D_S \rightarrow K^- \pi^+ K^+$ | $(5.3 \pm 0.8) \times 10^{-2}$   |
| $\Lambda_c^+ \to pK^-\pi^+$     | $(5.0 \pm 1.3) \times 10^{-2}$   |
| $K^{*0} \rightarrow K^+\pi^-$   | 2/3                              |
| $K^{*+} \to K_S \pi^+$          | 1/3                              |
| $\phi \rightarrow K^+ K^-$      | $(49.3 \pm 0.6) \times 10^{-2}$  |
| $J/\psi \rightarrow \mu^+\mu^-$ | $(5.93 \pm 0.06) \times 10^{-2}$ |
| $D^{*+} \rightarrow D^0 \pi^+$  | $(67.7 \pm 0.5) \times 10^{-2}$  |

e i Br dei canali di riferimento per ogni mesone B studiato  $(B_d^0, B_s^0, B^+)$ . Si sono scelti i seguenti canali di riferimento:

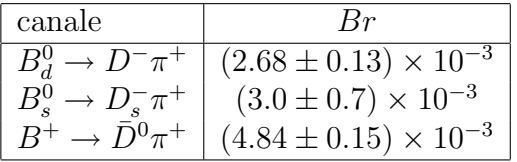

### 4.2 Stima della normalizzazione

Si utilizza il metodo del conteggio, che consiste nel stimare  $N(B\,\rightarrow\,XY)$ come :

$$
N(B \to XY) = N_{sig} - B \tag{4.5}
$$

dove:

•  $N_{sig}=$ numero di candidati nella finestra di segnale (| $m-m_B$   $|\leq 40 \, \rm MeV)$ calcolato sui dati B-inclusivo ottimizzati

• B=numero di candidati di fondo nella finestra di segnale dei dati Binclusivo ottimizzati. Si calcola come:

$$
B = cN_{sid} \tag{4.6}
$$

dove :

- $N_{sid}$  =numero di candidati nella finestra di fondo (60≤  $m-m_B \leq 460$  MeV) calcolato sui dati B-inclusivo ottimizzati. Per evitare un bias, la finestra è diversa da quella utilizzata nell'ottimizzazione.
- $c$  è una costante di estrapolazione che consente di stimare la 'frazione di candidati' di fondo nella finestra di segnale:

$$
c = \frac{\int_{finestrasegnale} fitexp}{\int_{finestrafondo} fitexp}
$$
 (4.7)

Essa si calcola come rapporto tra l'integrale esteso alla finestra di segnale ( $|m - m_B| \leq 40 \,\text{MeV}$ ) e l'integrale esteso alla finestra di fondo (60 $\leq m - m_B \leq 460 \,\text{MeV}$ ) di una funzione esponenziale ('fitexp'). La funzione è ricavata tramite un fitting sui dati Binclusivo non ottimizzati nella finestra  $60 ≤ m-m_B ≤ 860$  MeV(vedi figure appendice A).

#### 4.3 Determinazione dell'efficienza

L'efficienza nell'osservazione dei decadimenti del  $B$  è data da due fattori, uno dovuto al numero di decadimenti effettivamente ricostruiti dai software  $\epsilon_{ric}$ , l'altro dovuto alla frazione di decadimenti che effettivamente decadono nello spazio di rivelazione dell'esperimento  $\epsilon_{gen}$ . L'efficienza totale  $\epsilon$  sarà data dal prodotto:

$$
\epsilon = \epsilon_{ric} \cdot \epsilon_{gen} \tag{4.8}
$$

#### 4.3.1 Efficienza di ricostruzione

L'efficienza  $\epsilon$  per ogni canale, viene calcolata sui dati MCsegnale ottimizzati, come :

$$
\epsilon_{ric}(B \to XY) = \frac{N_{sig}}{N(B)}\tag{4.9}
$$

dove:

- $N_{\text{siq}}$ =numero di candidati nella finestra di segnale  $\mid m m_B \mid \leq 40 \,\text{MeV}$
- N(B)= numero di decadimenti totali

#### 4.3.2 Efficienza di generazione

Per risparmiare tempo per la simulazione del segnale, vengono generati soltanto i decadimenti in cui tutti i prodotti del decadimento del B sono emessi dentro un'angolo di 300 mrad rispetto al fascio. In realtà, si deve tenere conto dell'effetto dell'accettanza sulla generazione. L'accettanza è la frazione degli eventi in cui tutte le particelle ricostruite passano attraverso il rivelatore. Infatti, nell'efficienza  $\epsilon$  si ipotizza che tutti decadimenti  $N_{sig}$  siano in accettanza. Si introduce il fattore correttivo efficienza di generazione  $\epsilon_{gen}$ , che tiene conto di questo effetto:

$$
\epsilon_{gen} = \frac{N_{aft}}{N_{bef}}\tag{4.10}
$$

dove:

- $N_{\text{a}ft}$ =numero di decadimenti effettivamente in accettanza
- $N_{bef}$ =numero di decadimenti totali

#### 4.4 Determinazione della significanza

I parametri misurati R e Br possono, per alcuni canali, essere confrontabili con il loro errore rendendo la loro misura inutile. In quel caso, si calcola il 'limite'. Per decidere quando è possibile determinare  $R$  e  $Br$ , si introduce un nuovo parametro, la significanza  $Z$ . La significanza è definita come:

$$
Z = \frac{N - \mu}{\sigma} \tag{4.11}
$$

dove:

- $\bullet\,$  N= valore osservato
- $\mu$ =valore atteso
- $\bullet$   $\sigma$ =deviazione standard: errore di tipo Gaussiano sulle misure.

In questo caso, il valore atteso è il numero di candidati di fondo nella finestra di segnale, mentre  $\sigma$  è l'errore sul fondo. Avendo stimato il fondo come  $B = cN_{sid}$ , questa incertezza, ha due componenti:

- √ B=errore di tipo Poissoniano, corrisponde alle fluttuazioni 'statistiche' del fondo.
- $\bullet$   $\delta B = c \cdot$ √  $\overline{N_{sid}}=$ componente dovuta alla propagazione dell'errore su  $B.$

Per la propagazione dell'errore di tipo statistico, la fluttuazione netta su B sará: p

$$
\sqrt{(\delta B)^2 + B} \tag{4.12}
$$

Si avrá quindi  $Z$ :

$$
Z = \frac{N_{sig} - B}{\sqrt{(\delta B)^2 + B}}
$$
(4.13)

Per decidere se calcolare  $R \in Br$  o i relativi limiti, si adotta la seguente convenzione:

- $Z \geq 3$  si calcolano  $R$  e  $Br$  (evidenza di un segnale)
- $Z < 3$  si calcolano i limiti su  $R$  e Br.

#### 4.5 Determinazione del valore assoluto del  $Br$

Avendo determinato  $R$  per ogni canale, si calcola il  $Br$  per ogni canale come:

$$
Br = R \cdot \frac{Br(B \to X_{rif}Y_{rif})Br(X_{rif} \to fs)Br(Y_{rif} \to fs)}{Br(X \to fs)Br(Y \to fs)}
$$
(4.14)

L'errore sul Br viene calcolato tramite la propagazione tenendo conto degli errori sui  $Br$  dei decadimenti delle particelle  $X, Y$  in cui decade il B nei loro stati finali.

#### 4.6 Determinazione del limite

Una grandezza fisica, ha un valore limite, quando entro un livello di confidenza  $\alpha$ , non può assumere valori superiori (o inferiori) al valore del limite stesso. Più il valore del limite è giusto, più il livello di confidenza deve essere alto. Per valutare un limite, si `e utilizzato un metodo Bayesiano. In generale, data una certa grandezza G riferita al:

- valore osservato della grandezza  $N$  (numero di candidati nella finestra di segnale) che segue una distribuzione di tipo Poissoniano
- $\bullet$  *B* (numero di candidati di fondo nella finestra di segnale)
- $\epsilon_m$  efficienza riferita alla grandezza G

essa si può riscrivere come:

$$
G = \frac{N - B}{\epsilon_m} \tag{4.15}
$$

Espressa in questa forma, `e possibile calcolare il suo limite tenendo conto delle incertezze sul fondo e sull'efficienza.

In questo caso, bisogna calcolare i limiti di  $R \in Br$  che si riscrivono come:

$$
R = \frac{N - B}{\epsilon_m}, Br = \frac{N - B}{\epsilon_m} \tag{4.16}
$$

dove  $\epsilon_m$  assume i valori:

- per  $R: \epsilon_m = \frac{N(B \rightarrow X_{rif}Y_{rif})\epsilon(B \rightarrow XY)}{\epsilon(B \rightarrow X \rightarrow Y \rightarrow Y)}$  $\epsilon(B \rightarrow X_{rif}Y_{rif}$
- per  $Br: \epsilon_m = \frac{Br(X \rightarrow fs)Br(Y \rightarrow fs)N(B \rightarrow X_{rif}Y_{rif} \epsilon(B \rightarrow XY))}{Br(B \rightarrow X_{rif}Y_{rif})(X_{rif} \rightarrow fs)Br(Y_{rif} \rightarrow fs)}$  $Br(B\rightarrow X_{rif}Y_{rif})(X_{rif}\rightarrow fs)Br(Y_{rif}\rightarrow fs)$

Per calcolare questi limiti si è usato il programma di J. Heinrich [3].

### 4.7 Risultati

Le tabelle 4.1–4.2 riportano i Br ottenuti per i 62 canali ottimizzati applicando ai dati la combinazione di variabili ICTA:

| canale                               | efficienza       | $N_{sig}$        | $\boldsymbol{B}$ | Ζ        | $\boldsymbol{R}$ | Br                               |
|--------------------------------------|------------------|------------------|------------------|----------|------------------|----------------------------------|
|                                      | $(\times 10^3)$  |                  |                  |          |                  |                                  |
| $B_d^0 \rightarrow D^0 \bar{D}^0$    | $7.20 \pm 2.07$  | $\mathbf{1}$     | $0.2 \pm 0.2$    | 1.1      | $< 0.05$         | $< 8.31 \times 10^{-3}$          |
| $B_d^0 \rightarrow D^{*-} K^+$       | $6.27 \pm 1.86$  | 3                | $1.6 \pm 0.6$    | 1.0      | < 0.08           | $< 7.75 \times 10^{-4}$          |
| $B_d^0 \rightarrow D^{*-} \pi^+$     | $7.06\pm1.98$    | 24               | $0.0 \pm 0.2$    | 100.3    | $0.29 \pm 0.07$  | $(2.90 \pm 0.74) \times 10^{-3}$ |
| $B_d^0 \to D^{*+} D^{*-}$            | $1.33 \pm 0.89$  | $\overline{0}$   | $0.0 \pm 0.2$    | 0.0      | $< 0.17$         | $< 6.20 \times 10^{-2}$          |
| $B_d^0 \rightarrow D^{*+}D^-$        | $1.79 \pm 1.05$  | $\mathbf{1}$     | $1.6 \pm 0.9$    | $-0.4$   | $< 0.19$         | $<1.77\times10^{-2}$             |
| $B_d^0 \to D^{*+} K^{*-}$            | $0.68 \pm 0.60$  | $\mathbf{1}$     | $1.6\pm0.9$      | $-0.4$   | $< 0.44$         | $<1.95\times10^{-2}$             |
| $B_d^0 \rightarrow D^{-} D_s^+$      | $1.60 \pm 0.99$  | 3                | $1.6 \pm 0.7$    | 0.9      | $< 0.35$         | $<1.72\times10^{-2}$             |
| $B_d^0 \to D^- \pi^+$                | $6.39 \pm 1.88$  | 75               | $1.2 \pm 0.5$    | 56.3     | $1.00 \pm 0.18$  | $(2.68 \pm 0.52) \times 10^{-3}$ |
| $B_d^0 \rightarrow D^+D^-$           | $1.76 \pm 1.08$  | $\mathbf{1}$     | $0.3 \pm 0.3$    | 1.0      | $< 0.22$         | $< 5.66 \times 10^{-3}$          |
| $B_d^0 \rightarrow D_s^+\pi^-$       | $5.92\pm1.84$    | 6                | $4.9 \pm 1.1$    | 0.5      | $< 0.10$         | $< 5.07 \times 10^{-4}$          |
| $B_d^0 \to J/\psi K^{*0}$            | $10.43 \pm 2.54$ | 10               | $0.7 \pm 0.5$    | 8.3      | $0.07 \pm 0.03$  | $(4.96 \pm 1.87) \times 10^{-4}$ |
| $B_d^0 \to J/\psi K_S$               | $9.37\pm2.19$    | $\mathbf 5$      | $0.2\pm0.2$      | $8.0\,$  | $0.05 \pm 0.02$  | $(2.76 \pm 1.35) \times 10^{-4}$ |
| $B^0_d\rightarrow K^{*0}D^0$         | $5.16\pm1.71$    | $\mathbf{1}$     | $1.4\pm0.6$      | $-0.3$   | $< 0.06$         | $< 5.75 \times 10^{-4}$          |
| $B^0_d \rightarrow K^{*0} \bar{D}^0$ | $5.35\pm1.74$    | $\mathbf{1}$     | $0.7 \pm 0.4$    | 0.3      | $< 0.06$         | $< 5.94 \times 10^{-4}$          |
| $B_d^0 \to K^{*0} \phi$              | $7.06 \pm 1.90$  | $\mathbf{1}$     | $1.0 \pm 0.6$    | $-0.0$   | $< 0.04\,$       | $< 3.40 \times 10^{-5}$          |
| $B_d^0 \to K^{*+} D_s^-$             | $0.93 \pm 0.70$  | $\mathbf{1}$     | $0.0 \pm 0.3$    | $3.0\,$  | $0.10 \pm 0.11$  | $(1.93 \pm 2.09) \times 10^{-3}$ |
| $B_d^0 \to K^{*+} \pi^-$             | $3.77 \pm 1.38$  | $\mathbf{1}$     | $1.7 \pm 0.6$    | $\!-0.5$ | $< 0.06\,$       | $< 8.40 \times 10^{-5}$          |
| $B_d^0 \to K_S \bar{D}^0$            | $2.72 \pm 1.09$  | 1                | $0.7\pm0.4$      | 0.3      | < 0.09           | $< 1.11 \times 10^{-3}$          |
| $B_d^0 \to K_S K_S$                  | $0.90 \pm 0.43$  | $\theta$         | $0.2 \pm 0.2$    | $-0.3$   | < 0.08           | $< 1.21 \times 10^{-4}$          |
| $B_s^0 \to D^{*-} D^{+}$             | $1.88 \pm 1.07$  | $\boldsymbol{0}$ | $0.9\pm0.5$      | $-0.7$   | $<1.56\,$        | $< 1.17 \times 10^{-1}$          |
| $B_s^0 \to D^{*-} \pi^+$             | $6.58 \pm 1.96$  | $\mathbf{1}$     | $0.2 \pm 0.2$    | 1.2      | $< 0.60$         | $< 4.69 \times 10^{-3}$          |
| $B_s^0 \to D^{*+} D_{\sim}^-$        | $1.43 \pm 0.93$  | $\overline{0}$   | $0.0 \pm 0.4$    | 0.0      | $<1.90\,$        | $< 2.88 \times 10^{-1}$          |
| $B_s^0 \to D^{*+} K^{*-}$            | $1.02 \pm 0.75$  | $\overline{0}$   | $0.0\pm0.4$      | 0.0      | $< 2.30$         | $< 7.81 \times 10^{-2}$          |
| $B_s^0 \to D^{*+} K^-$               | $6.33 \pm 1.86$  | 3                | $1.1 \pm 0.6$    | 1.4      | $< 0.96$         | $< 7.61 \times 10^{-3}$          |
| $B^0_s \to D^- \pi^+$                | $6.76 \pm 2.01$  | $\overline{2}$   | $1.7 \pm 0.6$    | 0.2      | < 0.68           | $< 1.41 \times 10^{-3}$          |
| $B_s^0 \to D^+D_s^-$                 | $1.44 \pm 0.93$  | 3                | $0.3\pm0.3$      | 3.2      | $1.08 \pm 0.84$  | $(3.79 \pm 3.19) \times 10^{-2}$ |
| $B_s^0 \to D_s^- \pi^+$              | $6.12 \pm 1.91$  | 12               | $2.6 \pm 0.8$    | 5.1      | $1.00 \pm 0.54$  | $(3.00 \pm 1.89) \times 10^{-3}$ |
| $B_s^0 \to D_s^+ D_s^-$              | $1.65\pm1.02$    | $\mathbf{1}$     | $0.3\pm0.3$      | 1.0      | $< 2.61\,$       | $< 2.23 \times 10^{-1}$          |
| $B_s^0 \to J/\psi \bar{K}^{*0}$      | $10.19 \pm 2.48$ | $\mathbf{1}$     | $0.3\pm0.3$      | 0.9      | < 0.43           | $<2.08\times10^{-3}$             |
| $B^0_s \to J/\psi \phi$              | $14.02 \pm 2.83$ | 6                | $1.0 \pm 0.5$    | 4.2      | $0.23 \pm 0.15$  | $(1.28 \pm 0.88) \times 10^{-3}$ |
| $B^0_* \to K^{*0} \bar{K}^{*0}$      | $4.42 \pm 1.58$  | $\overline{0}$   | $0.0 \pm 0.3$    | 0.0      | $< 0.50$         | $< 2.27 \times 10^{-4}$          |

Tabella 4.1: Misure Branching ratio

| canale                                      | efficienza       | $N_{sig}$       | $\boldsymbol{B}$ | Z        | $\boldsymbol{R}$ | Br                               |
|---------------------------------------------|------------------|-----------------|------------------|----------|------------------|----------------------------------|
|                                             | $(\times 10^3)$  |                 |                  |          |                  |                                  |
| $\overline{B^0_s\to \bar{K}^{*0}\bar{D}^0}$ | $5.13 \pm 1.78$  | $\overline{3}$  | $0.5 \pm 0.4$    | 2.5      | < 1.36           | $< 1.09 \times 10^{-2}$          |
| $B_s^0 \to \bar{K}^{*0} K_S$                | $2.55\pm1.00$    | $\overline{0}$  | $0.4 \pm 0.3$    | $-0.5$   | < 0.53           | $< 3.05 \times 10^{-4}$          |
| $B_s^0 \to K^{*-} D^+$                      | $0.70 \pm 0.64$  | $\overline{0}$  | $0.4 \pm 0.3$    | $-0.5$   | < 3.58           | $<3.30\times10^{-2}$             |
| $B_s^0 \to K^{*+}D^-$                       | $0.73 \pm 0.65$  | $\overline{2}$  | $0.6\pm0.4$      | $1.5\,$  | < 7.75           | $< 7.35 \times 10^{-2}$          |
| $B_s^0 \to K^{*+} D_s^-$                    | $0.70 \pm 0.60$  | $\overline{0}$  | $0.6 \pm 0.4$    | $-0.6$   | $< 3.18\,$       | $< 5.94 \times 10^{-2}$          |
| $B_s^0 \to K^{*+} K^{*-}$                   | $0.61 \pm 0.55$  | $\overline{0}$  | $0.6 \pm 0.4$    | $\!-0.6$ | $<3.09\,$        | $<1.32\times10^{-2}$             |
| $B^0_* \to K^{*+} K^-$                      | $3.40 \pm 1.31$  | $\mathbf{1}$    | $1.6 \pm 0.6$    | $-0.4$   | < 0.74           | $< 7.26 \times 10^{-4}$          |
| $B_s^0 \to K^- \pi^+$                       | $11.72 \pm 2.39$ | $\mathbf{1}$    | $0.3\pm0.3$      | $1.0\,$  | $< 0.26\,$       | $< 5.90 \times 10^{-5}$          |
| $B_s^0 \to K^+K^-$                          | $19.57 \pm 3.25$ | $\overline{4}$  | $1.1\pm0.5$      | $2.2\,$  | $< 0.30$         | $< 6.90 \times 10^{-5}$          |
| $B_s^0 \to \bar{\Lambda}_c^- p$             | $6.06 \pm 1.84$  | $\mathbf{1}$    | $1.9 \pm 0.7$    | $-0.5$   | < 0.45           | $< 2.45 \times 10^{-3}$          |
| $B_s^0 \rightarrow \bar{p}p$                | $18.17 \pm 2.96$ | $\overline{0}$  | $1.2 \pm 0.6$    | $-0.9$   | $< 0.09$         | $< 2.10 \times 10^{-5}$          |
| $B_s^0 \rightarrow \phi \phi$               | $8.48 \pm 2.12$  | $\mathbf{1}$    | $0.0 \pm 0.2$    | $6.6\,$  | $0.09 \pm 0.09$  | $(5.04 \pm 5.64) \times 10^{-5}$ |
| $B^+ \to D^0 D_s^+$                         | $3.88\pm1.48$    | $\overline{0}$  | $0.9\pm0.5$      | $\!-0.8$ | $< 0.11$         | $< 1.06 \times 10^{-2}$          |
| $B^+\to \bar{D}^0\pi^+$                     | $17.42 \pm 3.16$ | 99              | $1.1 \pm 0.5$    | $75.9\,$ | $1.00 \pm 0.15$  | $(4.84 \pm 0.76) \times 10^{-3}$ |
| $B^+ \to D^{*+} J/\psi$                     | $6.95 \pm 2.04$  | $\overline{0}$  | $0.0 \pm 0.2$    | 0.0      | $< 0.07\,$       | $< 7.41 \times 10^{-3}$          |
| $B^+ \to D^{*+} \bar{K}^{*0}$               | $2.37\pm1.19$    | $\mathbf{1}$    | $0.0 \pm 0.2$    | 4.8      | $0.07 \pm 0.07$  | $(8.06 \pm 8.31) \times 10^{-4}$ |
| $B^+ \to D^{*+}K_S$                         | $1.90 \pm 0.98$  | $\mathbf{1}$    | $0.2 \pm 0.2$    | $1.4\,$  | < 0.31           | $<3.81\times10^{-3}$             |
| $B^+\to D^+D^0$                             | $4.17 \pm 1.59$  | $\mathbf{1}$    | $0.9\pm0.5$      | 0.1      | < 0.17           | $< 7.74 \times 10^{-3}$          |
| $B^+\to D^+\bar{D}^0$                       | $3.77 \pm 1.51$  | $\overline{0}$  | $0.5 \pm 0.4$    | $-0.6$   | < 0.13           | $< 5.82 \times 10^{-3}$          |
| $B^+ \to D_*^+ \bar{D}^0$                   | $3.11\pm1.34$    | $\overline{2}$  | $0.5 \pm 0.4$    | $1.6\,$  | < 0.31           | $< 2.86 \times 10^{-2}$          |
| $B^+ \to J/\psi K^{*+}$                     | $3.45\pm1.41$    | $\overline{2}$  | $0.2\pm0.2$      | $2.8\,$  | $< 0.28$         | $<3.76\times10^{-3}$             |
| $B^+\to J/\psi K^+$                         | $28.28 \pm 3.94$ | 38              | $0.2 \pm 0.2$    | 59.2     | $0.24 \pm 0.05$  | $(7.42 \pm 1.49) \times 10^{-4}$ |
| $B^+\to J/\psi\pi^+$                        | $28.77 \pm 4.15$ | $9\phantom{.0}$ | $0.7 \pm 0.4$    | 7.9      | $0.05\pm0.02$    | $(1.60 \pm 0.61) \times 10^{-4}$ |
| $B^+\to K^{*0}\pi^+$                        | $10.68 \pm 2.41$ | $\mathbf{1}$    | $0.5 \pm 0.3$    | 0.6      | < 0.06           | $< 1.70 \times 10^{-5}$          |
| $B^+\to \bar K^{*0}K^+$                     | $11.13 \pm 2.37$ | $\overline{0}$  | $0.5\pm0.3$      | $-0.5$   | < 0.03           | $< 1.00 \times 10^{-5}$          |
| $B^+\to \bar{K}^{*0}\pi^+$                  | $10.66 \pm 2.40$ | $\theta$        | $1.0\pm0.5$      | $-0.8$   | < 0.04           | $< 1.10 \times 10^{-5}$          |
| $B^+\to K^{\ast+}K^{\ast0}$                 | $1.95 \pm 0.98$  | $\mathbf{1}$    | $0.3\pm0.3$      | 1.0      | < 0.32           | $< 4.27 \times 10^{-4}$          |
| $B^+\to K^+\bar{D}^0$                       | $14.79 \pm 2.89$ | 15              | $2.7 \pm 0.8$    | $6.5\,$  | $0.15 \pm 0.05$  | $(7.15 \pm 2.46) \times 10^{-4}$ |
| $B^+ \to K^+ K_S$                           | $1.41 \pm 0.73$  | $\mathbf{1}$    | $0.5 \pm 0.4$    | 0.5      | < 0.32           | $< 1.25 \times 10^{-4}$          |
| $B^+ \to \Lambda_c^+ \bar{\Lambda}$         | $0.78 \pm 0.60$  | 12              | $1.5\pm0.6$      | $7.3\,$  | $2.99\pm1.18$    | $(1.38\pm 0.65)\times 10^{-2}$   |
| $B^+\to \phi D^+$                           | $3.75 \pm 1.47$  | $\mathbf{1}$    | $1.1 \pm 0.5$    | $-0.0$   | < 0.17           | $< 6.50 \times 10^{-4}$          |

Tabella 4.2: Misure Branching ratio

# Capitolo 5 Conclusione

In questa tesi, si è sviluppato un metodo per misurare in modo sistematico i branching ratio di 149 canali di adroni B in due corpi utilizzando i dati dell'esperimento LHCb. Siccome i dati veri non sono ancora disponibili, si è utilizzato un campione di  $10^6$  collisioni come se fossero dati veri (Binclusivo). Avendo la necessità di determinare l'efficienza per ogni canale, si sono utilizzati dati simulati detti MC-segnale. Per questo motivo, siccome la simulazione di questo tipo di dati non è ultimata, si sono eseguite le misure soltanto per 62 canali. Per ottenere valori mediamente più precisi dei  $Br$ , si `e sviluppata una procedura di 'ottimizzazione dei tagli', al fine di ridurre al massimo il fondo combinatorio cercando di non diminuire troppo l'efficienza.

Applicando questo metodo, si è ottenuto che una corretta scelta della variabile di ottimizzazione, può incrementare la sensibilità di osservazione su tutti i canali di un fattore due. Inoltre, l'utilizzo di una opportuna combinazione di quattro variabili consente un'ulteriore miglioramento del 30% (vedi tabelle 3.2–3.3). Dalle tabelle sui  $Br$  (4.1–4.2) si notano 12 canali con significanza  $Z > 3$  (oltre i 3 canali di riferimento per  $B^0$ ,  $B^+$ ,  $B_s$ ). Per pochi canali la statistica (colonna  $N_{sig}$  delle Tabelle 4.1–4.2) risulta essere sufficiente per un confronto con i valori riportati nel PDG. Il  $Br(B^{0}_{d} \rightarrow D^{*-}\pi^{+})$ misurato è compatibile con il valore del PDG mentre, i canali che presentano  $J/\psi$  nello stato finale, hanno un Br inferiore a quello aspettato. Per i canali  $B_d^0 \to K^{*+}D_s^-$ ,  $B_s^0 \to D^+D_s^-$  e  $B^+ \to D^{*+}K^{*0}$  il numero di decadimenti osservati è talmente basso che la significanza  $Z \geq 3$  potrebbe essere

dovuta ad una fluttuazione statistica. Invece, per i canali $B^+ \,\rightarrow\, K^+ \bar{D}^0$ e  $B^+ \to J/\psi \pi^+$  il valore del  $Br$  misurato è più elevato del valore atteso. Si ipotizza una riflessione: un decadimento viene ricostruito come se fosse un'altro. Per esempio, i rivelatori possono identificare un K come un  $\pi$  della stessa carica e viceversa. Questo effetto è tanto più evidente nei canali  $B^+ \to \pi^+ \bar{D}^0$  e  $B^+ \to J/\psi K^+$  perchè, differendo solo di un  $\pi/K$  dai decadimenti  $B^+ \to K^+ \bar{D}^0$  e  $B^+ \to J/\psi \pi^+$ , hanno però  $Br$  molto diversi da essi.

Un caso particolare da studiare approfonditamente è il decadimento  $B^+ \rightarrow$  $Λ<sub>c</sub><sup>+</sup>Λ$ : si attendeva un Br piccolo invece si è ottenuto Br = (1.38 ± 0.65) ×  $10^{-2}$ .

Con questo metodo si è riusciti a quantificare, per la prima volta, il valore del limite per molti dei decadimenti, in particolare  $B_s^0$ .

Per il futuro, si potrebbero ottenere risultati migliori, utilizzando un campione di dati B-inclusivo maggiore così da ridurre gli errori statistici e misurare i  $Br$  per più canali. Per applicare questo metodo ai dati veri, sono necessari ulteriori studi al fine di determinare con maggiore precisione le incertezze sistematiche. Anche l'effetto del trigger sull'efficienza, trascurato in questa tesi, deve essere studiato.

## Appendice A

## Istogrammi della massa invariante dei canali misurati

Il nome del canale è indicato sopra ogni grafico seguendo la notazione riportata in tabella A.1.

| particella              | notazione        |
|-------------------------|------------------|
| $\overline{B^+}$        | Bup              |
| $B_d^0$                 | B <sub>d</sub> 0 |
| $B^0_s$                 | Bs0              |
| $\pi^+$                 | Pip              |
| $K^+$                   | Kap              |
| $K^-$                   | Kam              |
| $\overline{p}$          | Prt              |
| $\bar{p}$               | Pbr              |
| $\bar{\Lambda}_{c}^{-}$ | Lcm              |
| $\Lambda_c^+$           | Lep              |
| $\Lambda$               | Lm0              |
| $\bar{\Lambda}$         | Lmb              |
| $K_S$                   | Ksh              |
| $K^{*0}$                | KS <sub>0</sub>  |
| $\bar{K}^{*0}$          | <b>KSb</b>       |
| $K^{*+}$                | KSp              |
| $K^{*-}$                | <b>KSm</b>       |
| $D^0$                   | $D0_{-}$         |
| $\bar{D}^0$             | D0 <sub>b</sub>  |
| $D^+$                   | Dpl              |
| $D^{-}$                 | Dmn              |
| $D_s^+$                 | $_{\text{Dsp}}$  |
| $D_s^-$                 | Dsm              |
| $D^{*+}$                | DSp              |
| $D^{*-}$                | DSm              |
| $\phi$                  | Phi              |
| $J/\psi$ $\mu^-$        | JPs              |
|                         | Mum              |
| $\mu^+$                 | Mup              |

Tabella A.1: Notazione utilizzata per le particelle

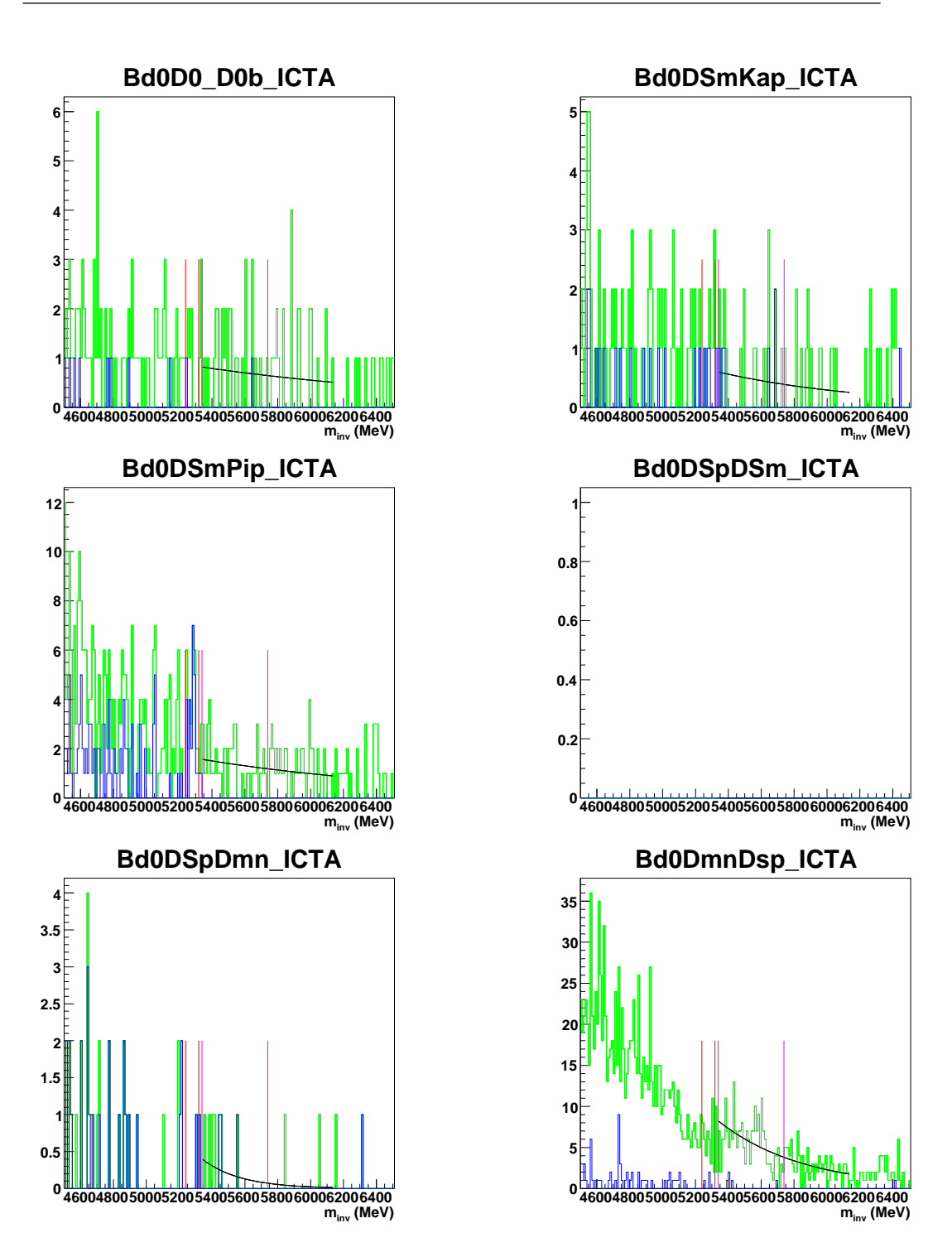

Figura A.1: Distribuzione della massa invariante dei candidati ricostruiti. In verde è indicato l'istogramma con i tagli della preselezione, in blue l'istogramma dopo l'ottimizzazione. La finestra di segnale è indicata con le linee rosse. La curva nera indica il fit sui dati B-inclusivo non ottimizzati.

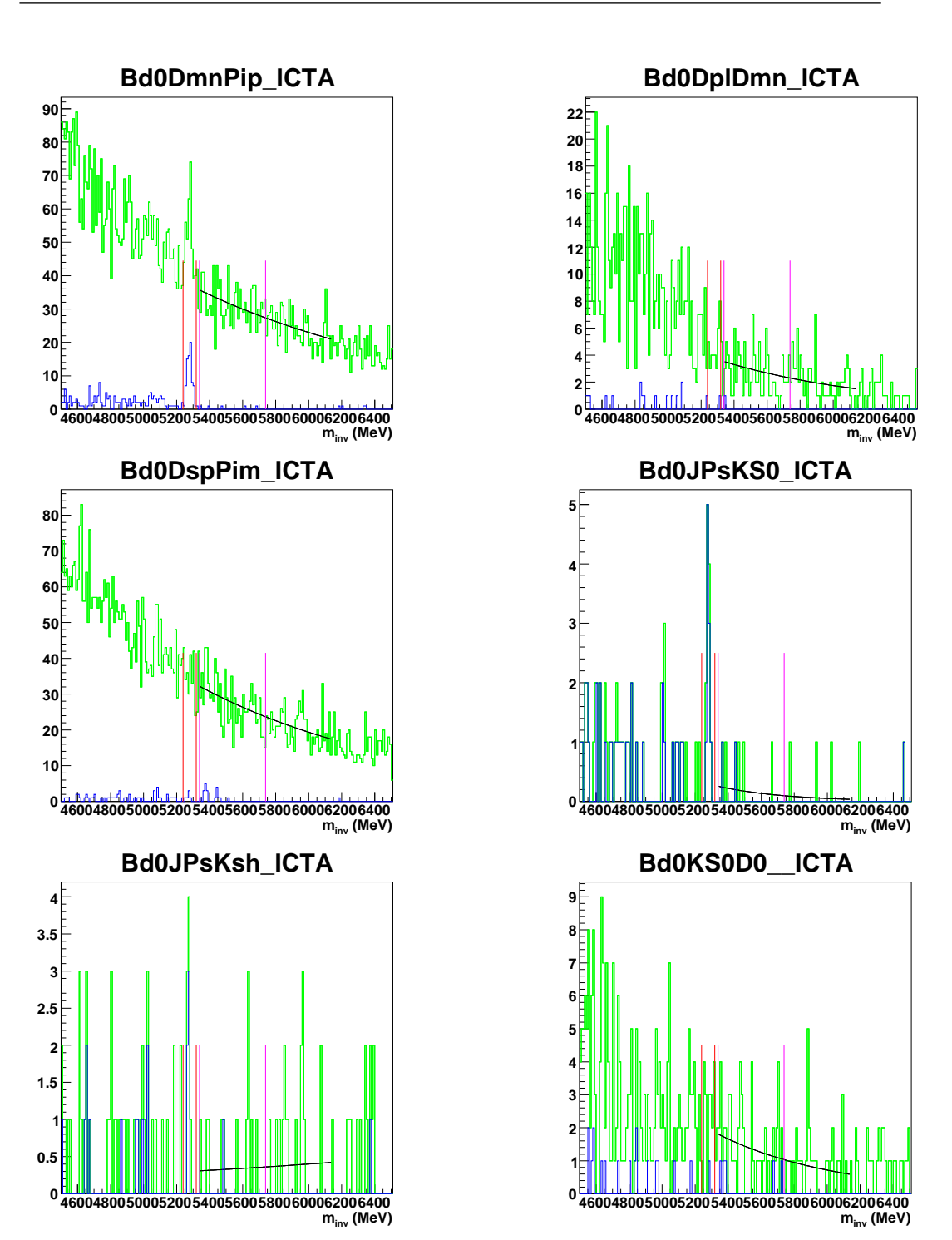

Figura A.2: Distribuzione della massa invariante dei candidati ricostruiti. In verde è indicato l'istogramma con i tagli della preselezione, in blue l'istogramma dopo l'ottimizzazione. La finestra di segnale è indicata con le linee rosse. La curva nera indica il fit sui dati B-inclusivo non ottimizzati.

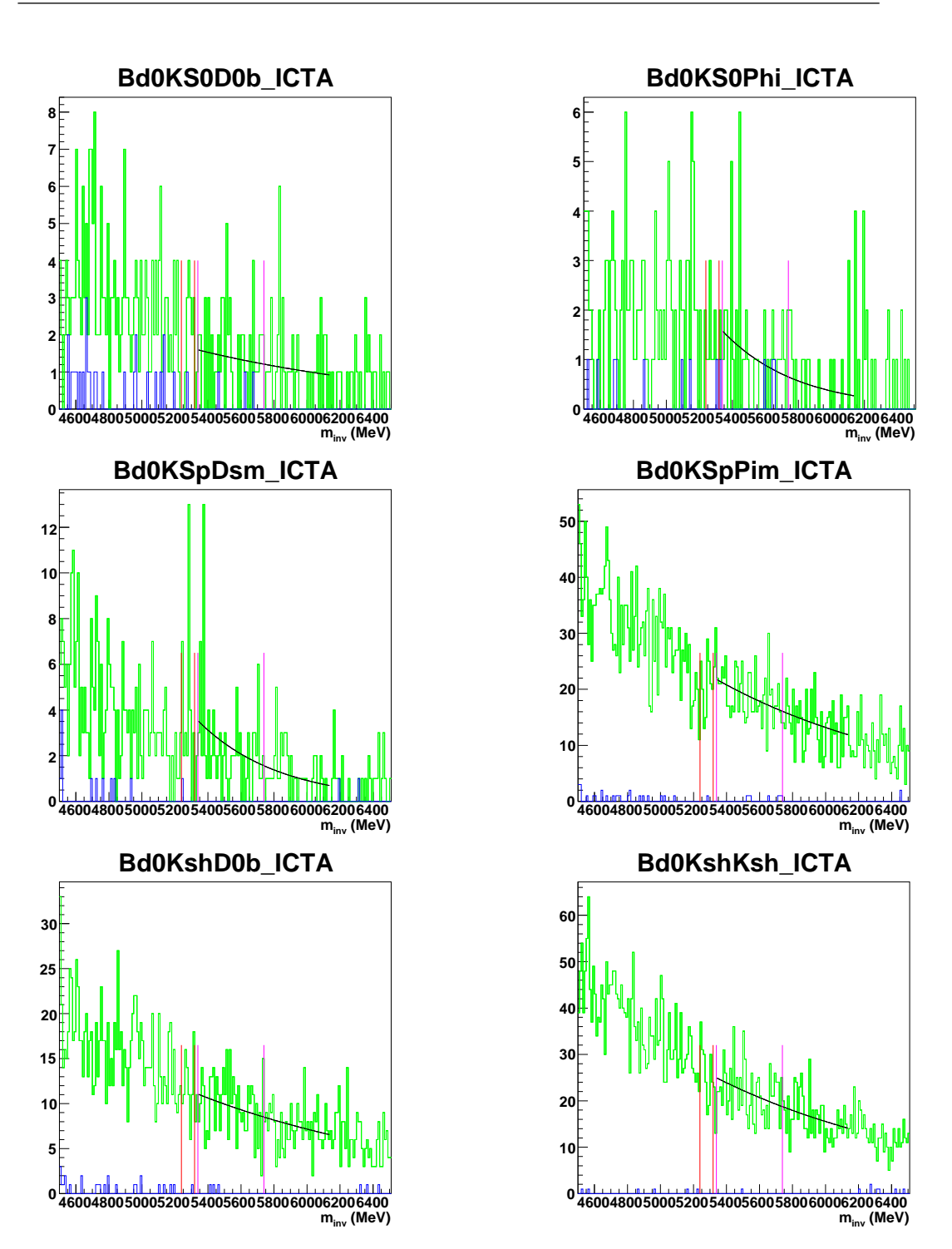

Figura A.3: Distribuzione della massa invariante dei candidati ricostruiti. In verde è indicato l'istogramma con i tagli della preselezione, in blue l'istogramma dopo l'ottimizzazione. La finestra di segnale è indicata con le linee rosse. La curva nera indica il fit sui dati B-inclusivo non ottimizzati.

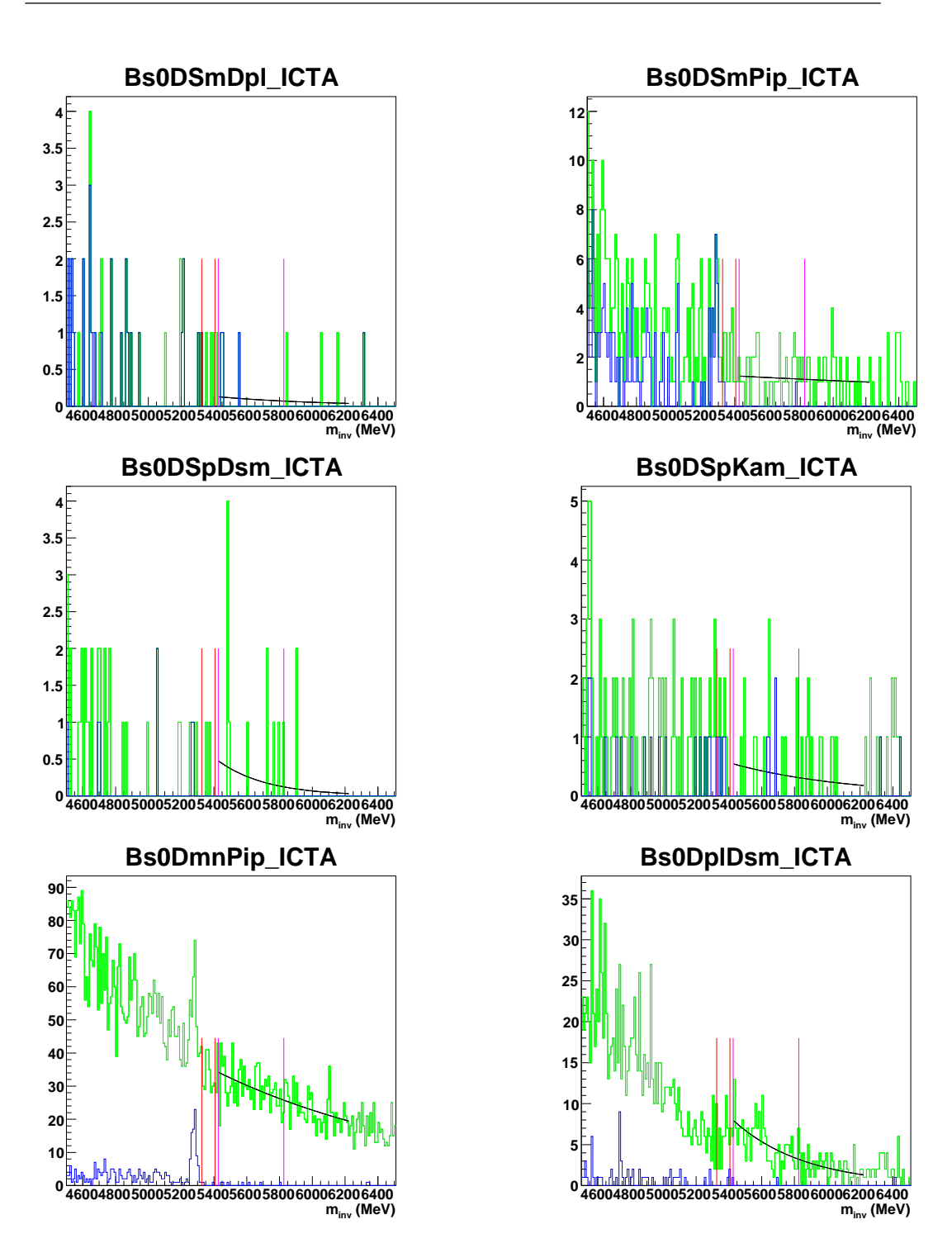

Figura A.4: Distribuzione della massa invariante dei candidati ricostruiti. In verde è indicato l'istogramma con i tagli della preselezione, in blue l'istogramma dopo l'ottimizzazione. La finestra di segnale è indicata con le linee rosse. La curva nera indica il fit sui dati B-inclusivo non ottimizzati.

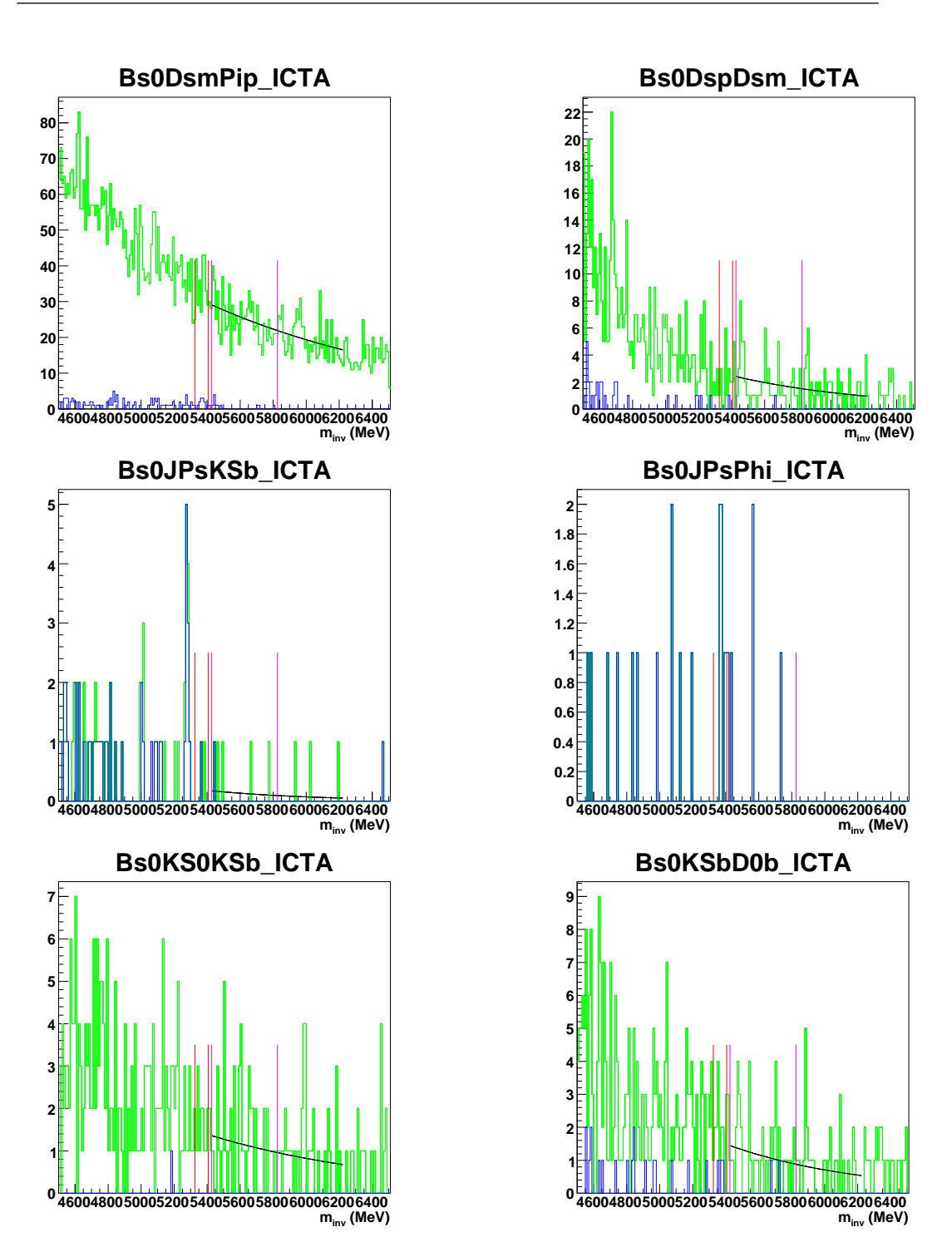

Figura A.5: Distribuzione della massa invariante dei candidati ricostruiti. In verde è indicato l'istogramma con i tagli della preselezione, in blue l'istogramma dopo l'ottimizzazione. La finestra di segnale è indicata con le linee rosse. La curva nera indica il fit sui dati B-inclusivo non ottimizzati.

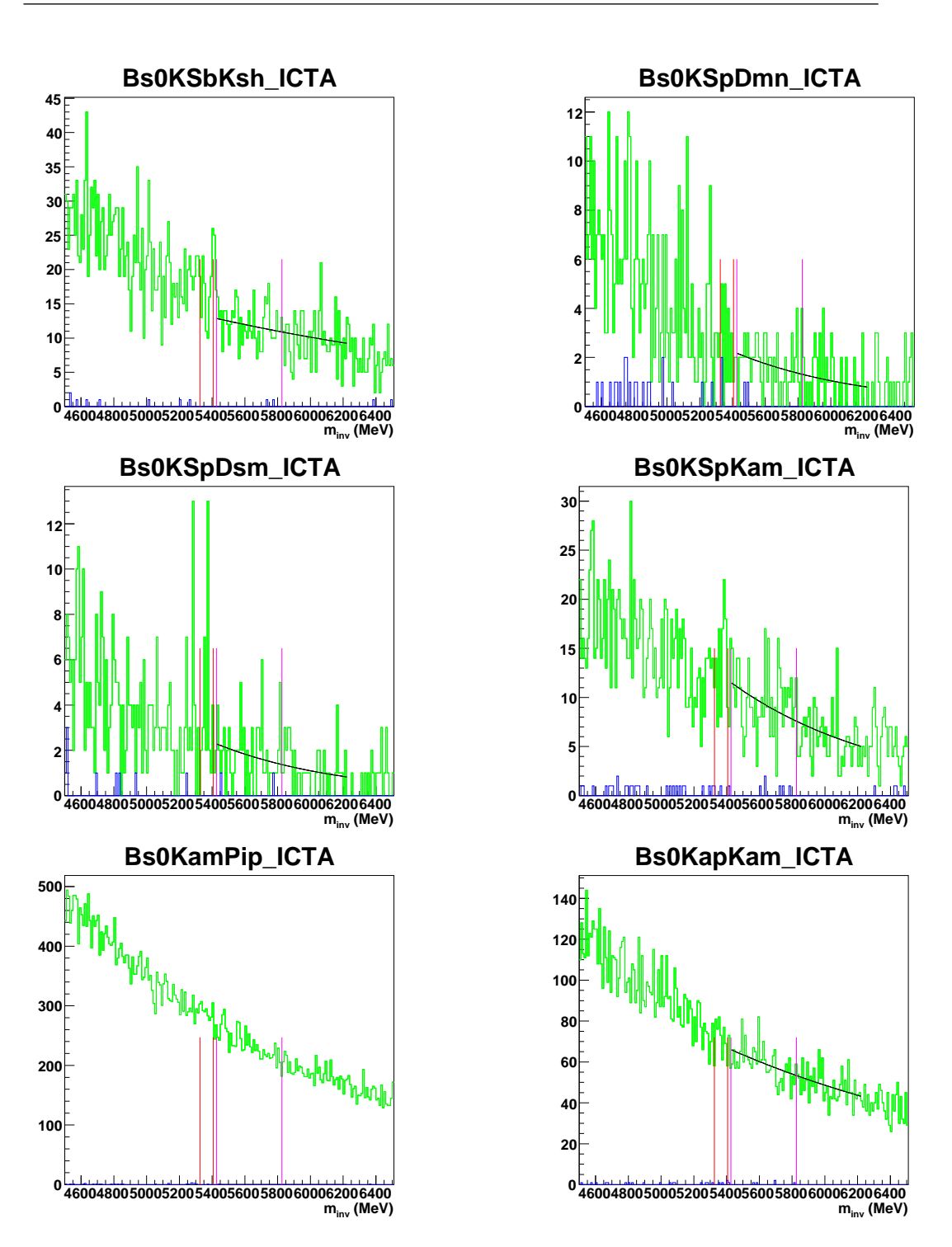

Figura A.6: Distribuzione della massa invariante dei candidati ricostruiti. In verde è indicato l'istogramma con i tagli della preselezione, in blue l'istogramma dopo l'ottimizzazione. La finestra di segnale è indicata con le linee rosse. La curva nera indica il fit sui dati B-inclusivo non ottimizzati.

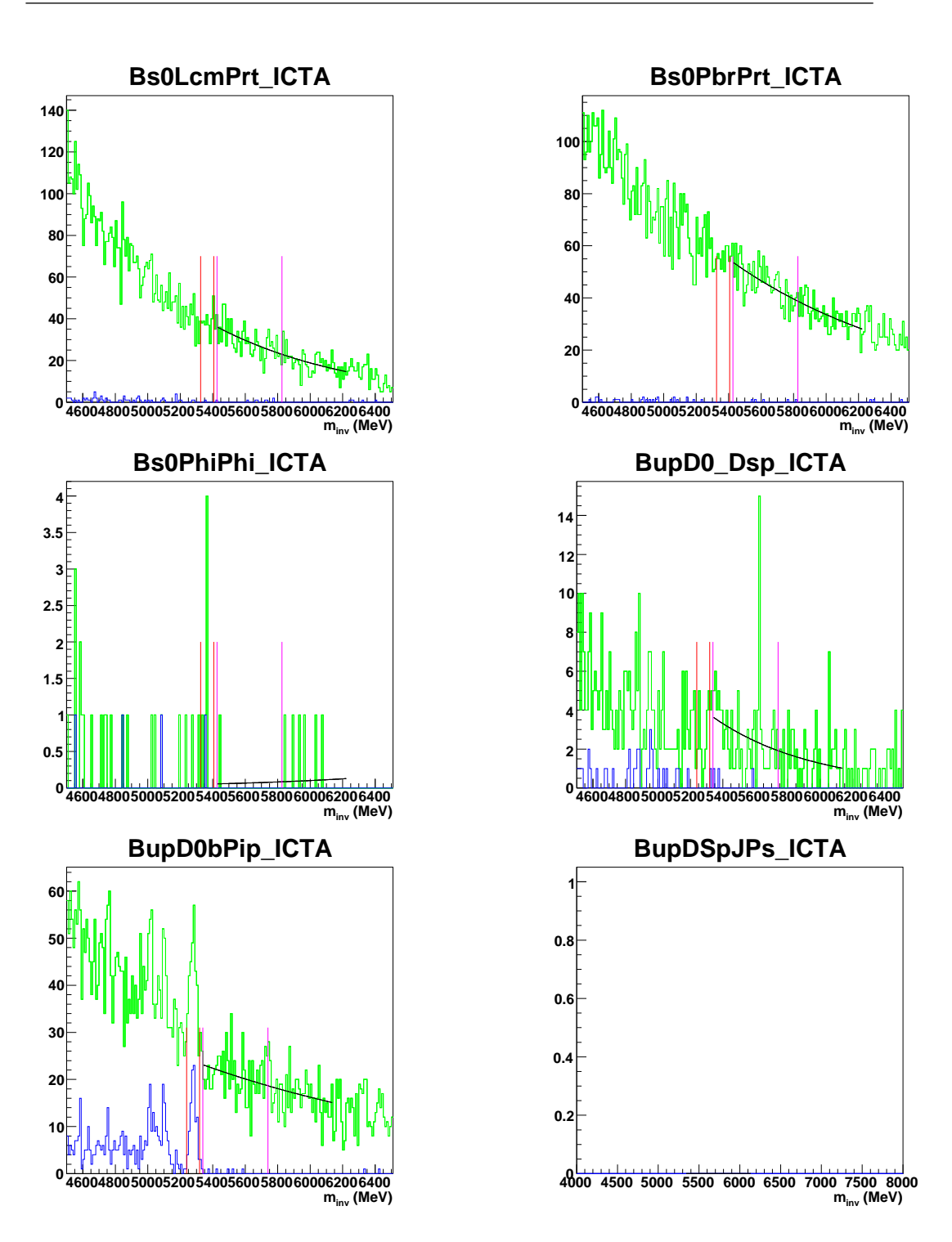

Figura A.7: Distribuzione della massa invariante dei candidati ricostruiti. In verde è indicato l'istogramma con i tagli della preselezione, in blue l'istogramma dopo l'ottimizzazione. La finestra di segnale è indicata con le linee rosse. La curva nera indica il fit sui dati B-inclusivo non ottimizzati.

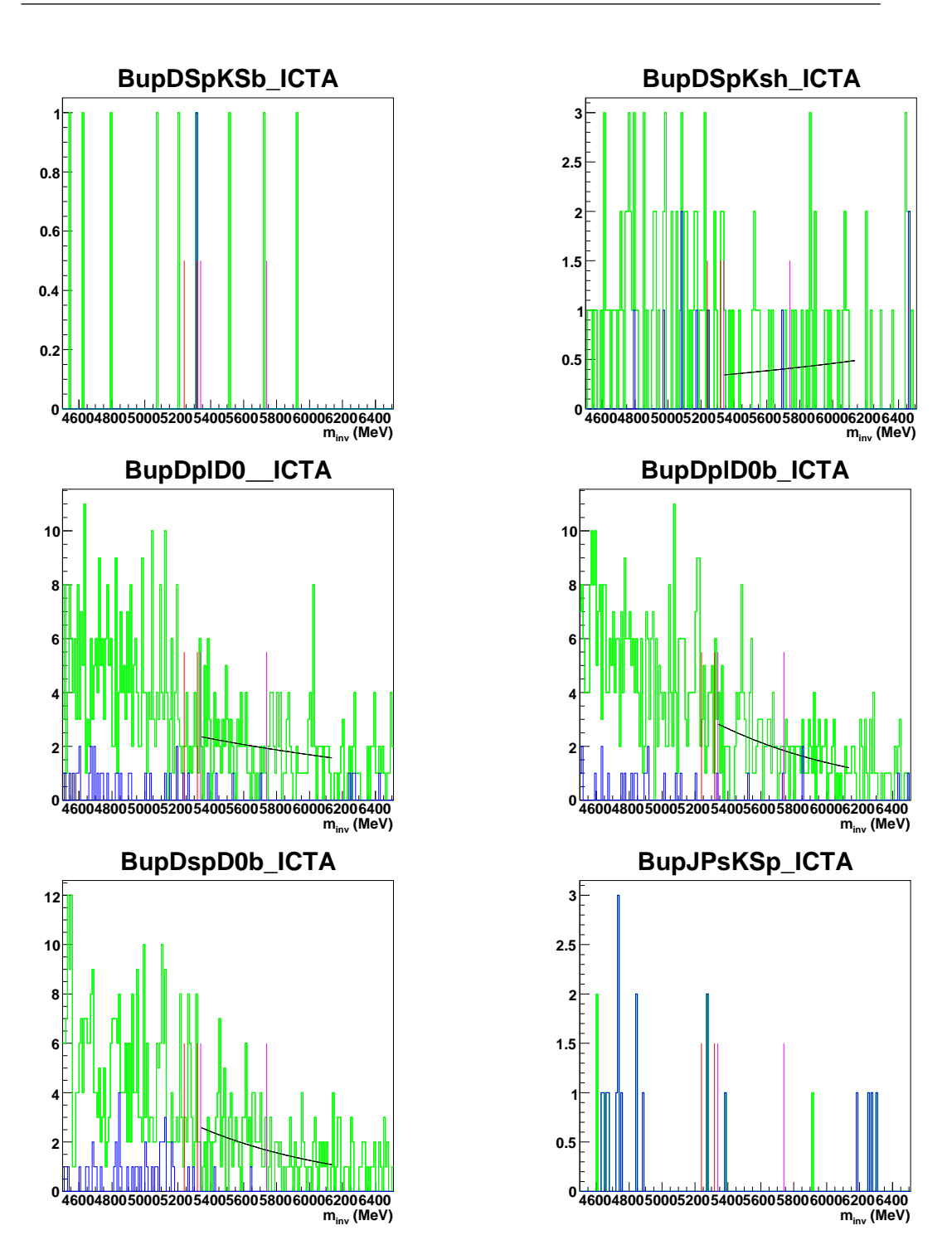

Figura A.8: Distribuzione della massa invariante dei candidati ricostruiti. In verde è indicato l'istogramma con i tagli della preselezione, in blue l'istogramma dopo l'ottimizzazione. La finestra di segnale è indicata con le linee rosse. La curva nera indica il fit sui dati B-inclusivo non ottimizzati.

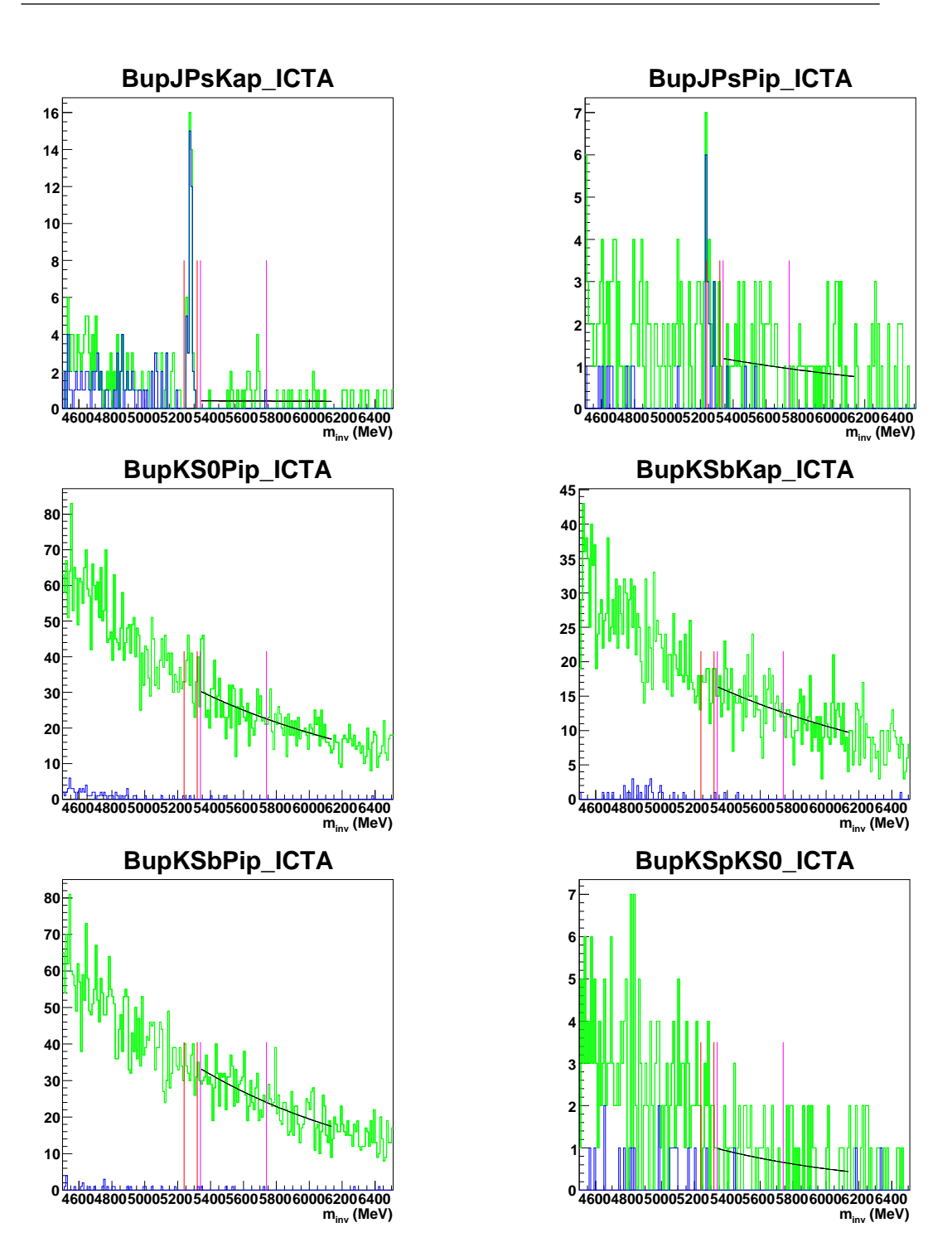

Figura A.9: Distribuzione della massa invariante dei candidati ricostruiti. In verde è indicato l'istogramma con i tagli della preselezione, in blue l'istogramma dopo l'ottimizzazione. La finestra di segnale è indicata con le linee rosse. La curva nera indica il fit sui dati B-inclusivo non ottimizzati.

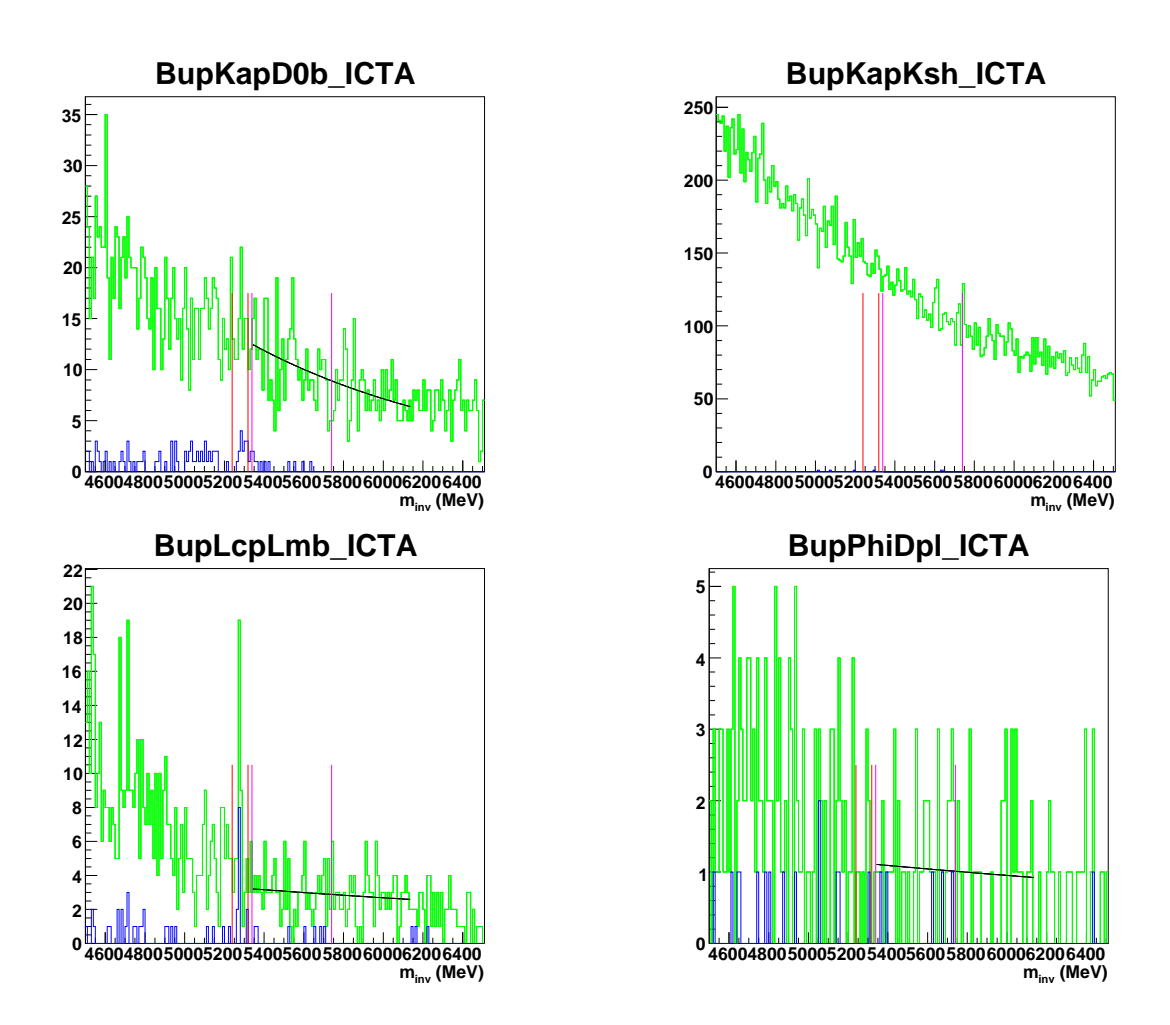

Figura A.10: Distribuzione della massa invariante dei candidati ricostruiti. In verde è indicato l'istogramma con i tagli della preselezione, in blue l'istogramma dopo l'ottimizzazione. La finestra di segnale è indicata con le linee rosse. La curva nera indica il fit sui dati B-inclusivo non ottimizzati.

### Bibliografia

- [1] W.-M.Yao et al. (Particle Data Group), J. Phys. G 33, 1 (2006) and 2007 partial update for the 2008 edition
- [2] G. Punzi, "Sensitivity of searches for new signals and its optimization," In the Proceedings of PHYSTAT2003: Statistical Problems in Particle Physics, Astrophysics, and Cosmology, Menlo Park, California, 8-11 Sep 2003, pp MODT002 [arXiv:physics/0308063].
- [3] Joel Heinrich Limit calculations in the presence of nuisance parameters.1.Bayesian approach CDF note 7117

## Ringraziamenti

Vorrei ringraziare il Dott. Rudolf Oldeman per avermi seguito quasi giornalmente in questo lavoro di tesi. Il suo indispensabile aiuto mi ha permesso di acquisire conoscenze di programmazione per il quale gli sono profondamente grato. Ringrazio inoltre il Prof. Saitta che mi ha dato l'opportunità di lavorare nel suo gruppo.